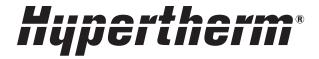

# Serial Communication Programmer Reference Guide

Powermax65/85/105 SYNC®

Reference Guide

810400 Revision 2 March 2022

#### Hypertherm, Inc.

21 Great Hollow Road, P.O. Box 5010 Hanover, NH 03755 USA 603-643-3441 Tel (Main Office) 603-643-5352 Fax (All Departments) info@hypertherm.com (Main Office)

#### 800-643-9878 Tel (Technical Service)

technical.service@hypertherm.com (Technical Service)

#### 800-737-2978 Tel (Customer Service)

customer.service@hypertherm.com (Customer Service)

#### Hypertherm México, S.A. de C.V.

52 55 5681 8109 Tel 52 55 5681 7978 Tel soporte.tecnico@hypertherm.com (Technical Service)

#### Hypertherm Plasmatechnik GmbH

Sophie-Scholl-Platz 5 63452 Hanau Germany 00 800 33 24 97 37 Tel 00 800 49 73 73 29 Fax

#### 31 (0) 165 596900 Tel (Technical Service) 00 800 4973 7843 Tel (Technical Service)

technicalservice.emeia@hypertherm.com (Technical Service)

#### Hypertherm (Singapore) Pte Ltd.

Solaris @ Kallang 164
164 Kallang Way #03-13
Singapore 349248, Republic of Singapore
65 6841 2489 Tel
65 6841 2490 Fax
marketing.asia@hypertherm.com (Marketing)
techsupportapac@hypertherm.com (Technical Service)

#### Hypertherm Japan Ltd.

Level 9, Edobori Center Building 2-1-1 Edobori, Nishi-ku Osaka 550-0002 Japan 81 6 6225 1183 Tel 81 6 6225 1184 Fax htjapan.info@hypertherm.com (Main Office) techsupportapac@hypertherm.com (Technical Service)

#### Hypertherm Europe B.V.

Vaartveld 9, 4704 SE Roosendaal, Nederland 31 165 596907 Tel 31 165 596901 Fax 31 165 596908 Tel (Marketing)

31 (0) 165 596900 Tel (Technical Service) 00 800 4973 7843 Tel (Technical Service)

technicalservice.emeia@hypertherm.com (Technical Service)

#### Hypertherm (Shanghai) Trading Co., Ltd.

B301, 495 ShangZhong Road Shanghai, 200231 PR China 86-21-80231122 Tel 86-21-80231120 Fax

#### 86-21-80231128 Tel (Technical Service)

techsupport.china@hypertherm.com (Technical Service)

#### South America & Central America: Hypertherm Brasil Ltda.

Rua Bras Cubas, 231 – Jardim Maia Guarulhos, SP – Brasil CEP 07115-030 55 11 2409 2636 Tel tecnico.sa@hypertherm.com (Technical Service)

#### Hypertherm Korea Branch

#3904. APEC-ro 17. Heaundae-gu. Busan.
Korea 48060
82 (0)51 747 0358 Tel
82 (0)51 701 0358 Fax
marketing.korea@hypertherm.com (Marketing)
techsupportapac@hypertherm.com (Technical Service)

#### Hypertherm Pty Limited

GPO Box 4836
Sydney NSW 2001, Australia
61 7 3103 1695 Tel
61 7 3219 9010 Fax
au.sales@hypertherm.com (Main Office)
techsupportapac@hypertherm.com (Technical Service)

#### Hypertherm (India) Thermal Cutting Pvt. Ltd

A-18 / B-1 Extension,
Mohan Co-Operative Industrial Estate,
Mathura Road, New Delhi 110044, India
91-11-40521201/ 2/ 3 Tel
91-11 40521204 Fax
htindia.info@hypertherm.com (Main Office)
technicalservice.emeia@hypertherm.com (Technical Service)

© 2021 - 2022 Hypertherm, Inc. All rights reserved.

Powermax, SYNC, and Hypertherm are trademarks of Hypertherm, Inc. and may be registered in the United States and other countries. All other trademarks are the property of their respective holders.

Environmental stewardship is one of Hypertherm's core values. www.hypertherm.com/environment

100% Associate-owned

# **Contents**

3

| Getting started                                                    |     |
|--------------------------------------------------------------------|-----|
| Hardware requirements                                              | . 7 |
| Powermax65/85/105 SYNC hardware documents                          | . 8 |
| Modbus specifications                                              | . 8 |
| Transmission mode and format                                       | . 8 |
| Modbus request and response message frame format                   | . 9 |
| Error response message frame format                                |     |
| Example request and response message                               |     |
| How to calculate a checksum (LRC)                                  |     |
| CNC settings on the Powermax65/85/105 SYNC                         | 12  |
| Powermax65/85/105 SYNC Modbus addressing system                    | 15  |
| Backward compatible with 0x2xxx series                             | 15  |
| List of Powermax65/85/105 SYNC addresses                           | 16  |
| Programming recommendations                                        | 19  |
| Examples of requests and responses                                 |     |
| Identify the plasma power supply type (SYNC or older system)       | 20  |
| Example request and response                                       | 20  |
| Read the ID of the SYNC torch, torch lead, and plasma power supply | 21  |
| 0x3000 (torch and plasma power supply identification)              | 21  |
| Example request and response                                       | 22  |
| Read the part number of the installed cartridge                    | 23  |
| 0x3038, 0x3039, 0x303A (cartridge part number, bytes 0 - 5)        | 23  |
| Example request and response                                       | 25  |

|       | Read the plasma power supply settings that are permitted for the installed cartridge | . 26 |
|-------|--------------------------------------------------------------------------------------|------|
|       | 0x3001 (permitted operating mode setting)                                            | . 26 |
|       | 0x3002, 0x3003 (permitted minimum and maximum output current (A) settings)           | . 26 |
|       | 0x3004, 0x3005 (permitted minimum and maximum gas pressure settings)                 | . 26 |
|       | Example request and response                                                         | . 27 |
|       | Write operating settings and put the plasma power supply into remote control mode    | . 28 |
|       | 0x3080 (operating mode setting)                                                      | . 28 |
|       | 0x3081 (output current (A) setting)                                                  | . 28 |
|       | 0x3082 (gas pressure setting)                                                        | . 29 |
|       | Example request and response                                                         | . 29 |
|       | Remote control mode indicator on the plasma power supply                             | . 30 |
|       | Do a check for an active fault                                                       | . 30 |
|       | 0x301A (active fault code)                                                           | . 30 |
|       | Example request and response                                                         | . 31 |
|       | Fault code list                                                                      | . 32 |
|       | Start and stop a gas test                                                            | . 36 |
|       | 0x3180 (coil: gas test)                                                              | . 36 |
|       | Example request and response                                                         | . 37 |
|       | Stop fault code 0-50-0                                                               | . 38 |
|       | 0x308E, 0x308F (stop fault code 0-50-0 with a quick restart)                         | . 38 |
|       | Example request and response                                                         | . 39 |
|       | Exit remote control mode                                                             | . 40 |
|       | Example request and response                                                         | . 40 |
| Get d | lata from the plasma power supply                                                    | . 41 |
|       | Read the plasma power supply settings                                                | . 41 |
|       | 0x3010 (operating mode)                                                              | . 41 |
|       | 0x3011 (output current (A) setting)                                                  | . 41 |
|       | 0x3012 (gas pressure setting)                                                        | . 42 |
|       | Example request and response                                                         | . 42 |
|       | Read the actual output of the plasma power supply                                    | . 43 |
|       | 0x3018 (actual output current)                                                       | . 43 |
|       | 0x3019 (actual gas pressure)                                                         | . 43 |
|       | Example request and response                                                         | . 43 |
|       | Read the total cut counts for this plasma power supply                               | . 44 |
|       | 0x3028 (total number of torch starts - bytes 1 and 0)                                | . 44 |
|       | 0x3029 (total number of starts - bytes 3 and 2)                                      | . 45 |
|       | 0x302A (cumulative pilot arc time - bytes 1 and 0)                                   | . 45 |
|       | 0x302B (cumulative pilot arc time - bytes 3 and 2)                                   | . 45 |

|    | 0x302C (total number of arc transfers – bytes 1 and 0)             | 45 |
|----|--------------------------------------------------------------------|----|
|    | 0x302D (total number of arc transfers - bytes 3 and 2)             | 46 |
|    | 0x302E (cumulative arc transfer time – bytes 1 and 0)              | 46 |
|    | 0x302F (cumulative arc transfer time – bytes 3 and 2)              | 46 |
|    | Example request and response                                       | 47 |
|    | Read the 16-character UID number for the installed cartridge       | 48 |
|    | 0x3030 - 0x3037 (cartridge UID, bytes 0 - 15)                      | 48 |
|    | Example request and response                                       | 49 |
|    | Read the total cut counts for the installed cartridge              | 50 |
|    | 0x3040 (total number of starts)                                    | 50 |
|    | 0x3041 (cumulative pilot arc time)                                 | 50 |
|    | 0x3042 (total number of arc transfers)                             | 50 |
|    | 0x3043 (cumulative arc transfer time)                              | 51 |
|    | Example request and response                                       | 51 |
|    | Read the 4 most recent faults for the installed cartridge          | 52 |
|    | 0x3044 (fault log 0)                                               | 52 |
|    | 0x3045 (fault log 1)                                               | 53 |
|    | 0x3046 (fault log 2)                                               | 53 |
|    | 0x3047 (fault log 3)                                               | 53 |
|    | Example request and response                                       | 54 |
|    | Read the name of the installed cartridge                           | 55 |
|    | 0x3048 - 0x304D (cartridge name, bytes 0 - 11)                     | 55 |
|    | Example request and response                                       | 56 |
|    | Read the Start and Motion signal status of the plasma power supply | 57 |
|    | 0x3100 (coil: Start switch signal status)                          | 57 |
|    | 0x3101 (coil: Motion switch signal status)                         | 57 |
|    | Example request and response                                       | 58 |
|    |                                                                    |    |
| NW | rchart Fxamnles                                                    | 61 |

Serial Communication Programmer Reference Guide

# **Getting started**

The Powermax65/85/105 SYNC plasma power supply supports serial communication with an external control using the Modbus serial communication protocol.

This guide is for the programmer who will use Modbus protocols and messages for communication between the Powermax65/85/105 SYNC and an external control such as a CNC or torch height control (THC). It lists the supported Modbus function codes and the Powermax65/85/105 SYNC register and coil addresses with which those function codes can be used. It also describes how to construct the messages for the Powermax65/85/105 SYNC.

For more information about the Modbus protocol, refer to modbus.org.

# **Hardware requirements**

Using a Powermax65/85/105 SYNC plasma power supply in a mechanized system requires all of the following hardware.

SmartSYNC machine torch with torch lead and Hypertherm cartridges.

- RS-485 serial interface connector, board, and cables. This hardware provides access to cut mode, amperage, gas pressure, and more.
- Machine interface receptacle, voltage divider board, and cables. This hardware provides access to the divided arc voltage, plasma start/stop, and arc transfer signals.

If this hardware was not included with your system, you must order and install the hardware. Refer to the *Powermax65/85/105 SYNC Parts Guide* (810490).

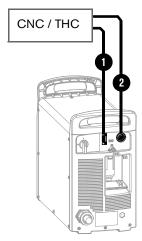

- 1 RS-485 serial interface cable
- 2 Machine interface cable

#### Powermax65/85/105 SYNC hardware documents

Refer to the following documents for more information about the required hardware for serial communications.

| How-to Information                                               | Document                                                                              |
|------------------------------------------------------------------|---------------------------------------------------------------------------------------|
| Order hardware, kits, and cables                                 | Powermax65/85/105 SYNC Parts Guide (810490)                                           |
| Attach a machine torch to a cutting table                        | Powermax65/85/105 SYNC Mechanized Cutting Guide (810480)                              |
| Install an RS-485 serial interface connector and board           | RS-485 Serial Interface Connector with PCB Field Service<br>Bulletin (806710)         |
| Install a machine interface receptacle and voltage divider board | Machine Interface Receptacle with Voltage Divider PCB Field Service Bulletin (806980) |
| Connect external serial interface and machine interface cables   | Powermax65/85/105 SYNC Mechanized Cutting Guide (810480)                              |

You can find these documents on the USB memory stick that came with your plasma power supply, or with the hardware kits. Technical documentation is also available at <a href="https://www.hypertherm.com/docs">www.hypertherm.com/docs</a>.

# **Modbus specifications**

#### Transmission mode and format

| N41 -                      | 4001/4 : 0: 1 10 1 ( 1 ( 1: 1 : 1 : 1 )                    |  |  |
|----------------------------|------------------------------------------------------------|--|--|
| Mode                       | ASCII (American Standard Code for Information Interchange) |  |  |
| Addressing                 | Controller: CNC                                            |  |  |
|                            | Connected device: Powermax65/85/105 SYNC                   |  |  |
| Coding system              | Hexadecimal, ASCII characters 0 - 9, A - F                 |  |  |
| Baud rate                  | 19200                                                      |  |  |
| Bits per byte Start bit: 1 |                                                            |  |  |
|                            | Data bits: 8                                               |  |  |
|                            | <ul> <li>Includes 1 bit for even parity</li> </ul>         |  |  |
|                            | <ul> <li>Most significant byte (MSB) sent first</li> </ul> |  |  |
|                            | Stop bit: 1*                                               |  |  |
| Parity                     | Even**                                                     |  |  |
| Error-check field          | Longitudinal Redundancy Check (LRC)                        |  |  |
|                            |                                                            |  |  |

- \* The stop bit setting on the plasma power supply and the external control must be the same. By default the Powermax65/85/105 SYNC plasma power supply is set to 1 stop bit. Refer to CNC settings on the Powermax65/85/105 SYNC on page 12.
- The parity setting on the plasma power supply and the external control must be the same. By default the Powermax65/85/105 SYNC plasma power supply is set to Even parity. Refer to CNC settings on the Powermax65/85/105 SYNC on page 12.

# Modbus request and response message frame format

| Start       | Node Address | Function     | Data                     | LRC          | End                |
|-------------|--------------|--------------|--------------------------|--------------|--------------------|
| 1 character | 2 characters | 2 characters | 0 up to 2x252 characters | 2 characters | 2 characters       |
| :           |              |              |                          |              | <cr><lf></lf></cr> |

Each segment is explained as follows.

| Segment            | Description                                                                                                    |
|--------------------|----------------------------------------------------------------------------------------------------|
| Start              | All messages must start with a colon (:). This character identifies that a new message follows.                                                                                                    |
| Node Address       | In a request message: These characters identify the unique address (node address) of the plasma power supply to which the request message is being sent.                                                                                                    |
|                    | In a response message: These characters identify its node address to confirm that the correct plasma power supply responded.                                                                                                    |
| Function           | In a request message: The function code tells the plasma power supply what to do. If needed, the Data characters provide additional information about how to do the function.                                                                                             |
|                    | <b>In a response message:</b> The function code confirms the function that was done by the plasma power supply.                                                                                                    |
|                    | In an error response message: The Function segment of the message is different. Refer to page 10.                                                                                                    |
| Data               | In a request message: These characters can be included to provide additional information about how to do the function. This can include items like discrete and register addresses, the quantity of items to be handled, and the count of actual data bytes in the field. |
|                    | <b>In a response message:</b> These characters represent the result of the function done by the plasma power supply.                                                                                                    |
|                    | In an error response message: The Data segment of the message is different. Refer to page 10.                                                                                                    |
| LRC                | These characters are used to perform a Longitudinal Redundancy Check (LRC), a method for performing a checksum on the message.                                                                                                    |
|                    | In a request message: The LRC value is calculated by the CNC. When the plasma power supply receives the request message, it also calculates an LRC for the request message. If the LRCs are the same, the plasma power supply accepts the request message.                |
|                    | For more information on how to calculate an LRC, refer to page 12.                                                                                                    |
|                    | In a response message: The LRC value is calculated by the plasma power supply for the data in its response message. The CNC performs a checksum before accepting the response message.                                                                                    |
| <cr><lf></lf></cr> | These characters identify the end of the message.                                                                                                    |

## Error response message frame format

The plasma power supply sends an error response message to the CNC when it detects an error in the request data and when an error occurs during processing of the request.

The format of the error response message is similar to the request and response message format, with the following differences.

| Segment  | Description                                                                                                    |
|----------|----------------------------------------------------------------------------------------------------|
| Function | In an error response message: The MSB of the function code is set to 1. This makes the function code value 80 hexadecimals higher than the value would be for a normal response. This identifies to the CNC that this is an error response message. |
|          | For example, if the request message contained the Read Register function code of 04, the error response message would contain 84 in the Function segment of the message.                                                                            |
| Data     | In an error response message: The Data segment of the message contains an exception code that identifies the reason for the error.                                                                                                    |
|          | For example, if the function code in the request message is invalid for the plasma power supply, the Data segment of the error response message contains the 01 exception code (Illegal Function).                                                  |

# **Example request and response message**

The following is a request for the 4 most recent faults for the installed cartridge:

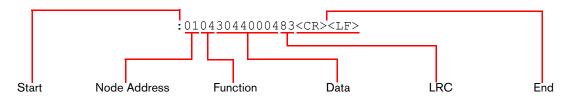

| Segment      | Value              | Description                                 |  |  |
|--------------|--------------------|---------------------------------------------|--|--|
| Start        | :                  | Start of message                            |  |  |
| Node Address | 01                 | Plasma power supply node address            |  |  |
| Function     | 04                 | Read Registers                              |  |  |
| Data         | 3044               | First register address (0x3044)             |  |  |
|              | 0004               | Quantity of registers to read (0x0004 = 4): |  |  |
|              |                    | <ul> <li>0x3044 (fault log 0)</li> </ul>    |  |  |
|              |                    | <ul> <li>0x3045 (fault log 1)</li> </ul>    |  |  |
|              |                    | <ul> <li>0x3046 (fault log 2)</li> </ul>    |  |  |
|              |                    | • 0x3047 (fault log 3)                      |  |  |
| LRC          | 83                 | Checksum                                    |  |  |
| End          | <cr><lf></lf></cr> | End of message                              |  |  |

The following is the response from the plasma power supply:

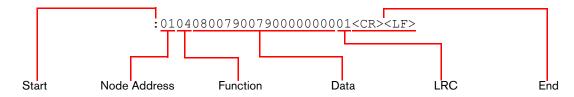

| Segment                      | Value              | Description                                                                                            |
|------------------------------|--------------------|----------------------------------------------------------------------------------------------------|
| Start                        | :                  | Start of message                                                                                       |
| Node Address                 | 01                 | Plasma power supply node address (confirmed)                                                           |
| Function                     | 04                 | Read Registers (confirmed)                                                                             |
| Data                         | 08                 | Quantity of bytes in the Data segment (0x08 = 8)                                                       |
|                              | 0079               | Value in address 0x3044 (newest fault): 0x0079 = 0121 = fault code 0-12-1 (output gas pressure is low) |
| (output gas pressure is low) |                    | Value in address 0x3045: 0x0079 = 0121 = fault code 0-12-1 (output gas pressure is low)                |
|                              |                    | Value in address 0x3046: 0x0000 = 0000 = 0-00-0 (no fault code)                                        |
|                              | 0000               | Value in address 0x3047 (oldest fault): 0x0000 = 0000 = 0-00-0 (no fault code)                         |
| LRC                          | 01                 | Checksum                                                                                               |
| End                          | <cr><lf></lf></cr> | End of message                                                                                         |

For more examples, refer to Examples of requests and responses on page 20.

#### How to calculate a checksum (LRC)

Modbus ASCII requires a longitudinal redundancy check (LRC, also called a checksum) on each message.

For example, in the following request message, the LRC is 83.

:01043044000483<CR><LF>

|   | Start | Node Address | Function | Da   | nta  | LRC | End                |
|---|-------|--------------|----------|------|------|-----|--------------------|
| Ī | :     | 01           | 04       | 3044 | 0004 | 83  | <cr><lf></lf></cr> |

1. Add the hexadecimal values of the message, excluding the Start (:) and End characters (<CR><LF>) and the LRC itself (83):

For example: 0x01 + 0x04 + 0x30 + 0x44 + 0x00 + 0x04 = 0x7D

- 2. Do one of the following:
  - a. If the sum is less than or equal to FF, subtract the entire value from FF.
  - **b.** If the sum is more than FF, subtract the last two digits from FF.

In this example, 0x7D is less than FF, so you subtract the entire value from FF:

$$0xFF - 0x7D = 0x82$$

**3.** Add 1. For example: 0x82 + 0x01 = 0x83. The LRC is 83.

# CNC settings on the Powermax65/85/105 SYNC

Use the CNC Interface Settings screen (CNC INTERFACE) to set parameters for serial communication.

- 1. Select on the main menu screen.
- 2. Select CNC of to go to the CNC INTERFACE screen.
- 3. Turn the adjustment knob to go to the field you want to change.
- **4.** Push ♠/♣) to select the field.
- **5.** Turn the adjustment knob to change the value in the field.

**6.** Push A observation to select the new value.

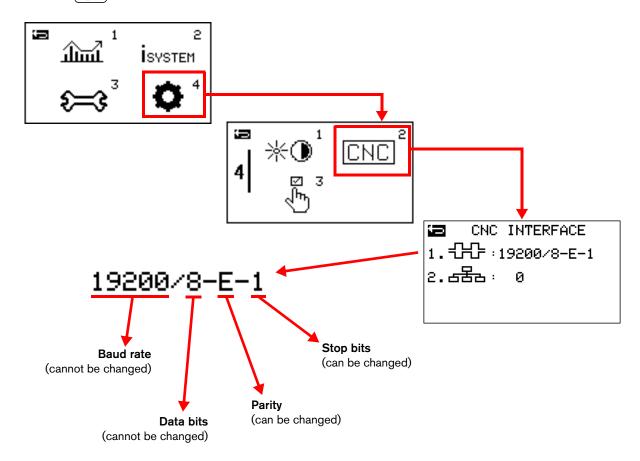

- Set the parity-check configuration and stop-bit configuration for this Powermax. Make sure that the values in this field are the same as the values at the CNC.

Select one of the following values for parity checking:

| E | Even (default)     |
|---|--------------------|
| 0 | Odd                |
| N | No parity checking |

Select one of the following values for stop bit:

| - | 1 | 1 stop bit (default) |
|---|---|----------------------|
| 2 | 2 | 2 stop bits          |

占置 - This is the Modbus node address for this Powermax. The default value is zero (0).

□ For cutting systems with 1 Powermax plasma power supply: Keep the default value of zero (0).

A value of zero (0) lets the CNC set the node address for the Powermax automatically. The node address is set by the first valid Modbus request message that the Powermax receives from the CNC after the Powermax power switch is set to the ON (I) position. This field continues to show a value of zero (0) during Modbus communication to indicate that the node address is being controlled by the CNC.

- □ For cutting systems with 2 or more Powermax plasma power supplies: Select a unique number from 1 to 255 for each Powermax.
  - After you set the node address for this Powermax, do a cold restart.
  - Make sure that the CNC uses this node address when it communicates with each Powermax.

# Powermax65/85/105 SYNC Modbus addressing system

Powermax65/85/105 SYNC provides more plasma power supply data than what is available for older Powermax plasma power supplies, as well as access to cartridge-usage data. A CNC can also request a gas test and a quick restart on a Powermax65/85/105 SYNC.

The Powermax65/85/105 SYNC register addresses are consecutively numbered in a 0x3xxx series of registers so that a single request can read or write multiple related registers at one time.

For the most efficient communication between a CNC and Powermax65/85/105 SYNC, do the following:

- Use only the 0x3xxx register addresses with Powermax65/85/105 SYNC.
- When possible, send a single request for multiple registers of data at one time.

## Backward compatible with 0x2xxx series

Powermax65/85/105 SYNC supports the 0x2xxx series of Modbus addresses that was used for older Powermax plasma power supplies, as shown in *Table 1*. But Hypertherm strongly recommends that you use the 0x3xxx series with the Powermax65/85/105 SYNC.

Older Powermax plasma power supplies include Powermax65/85/105/125 and Powermax45 XP.

**Table 1** – Powermax65/85/105 SYNC support for old addressing system

| Old address    | Description                        | Modbus functions (hex)     |
|----------------|------------------------------------|----------------------------|
| 0x204C         | Actual gas pressure                | 04 (Read Register)         |
| 0x2093         | Operating mode setting             | 06 (Write Single Register) |
| 0x2094         | Output current (A) setting         | 06 (Write Single Register) |
| 0x2096         | Gas pressure setting               | 06 (Write Single Register) |
| 0x2098         | Active fault code                  | 04 (Read Register)         |
| 0x2099         | Minimum output current (A) setting | 04 (Read Register)         |
| 0x209A         | Maximum output current (A) setting | 04 (Read Register)         |
| 0x209C         | Minimum gas pressure setting       | 04 (Read Register)         |
| 0x209D         | Maximum gas pressure setting       | 04 (Read Register)         |
| 0x209E, 0x209F | Cumulative arc time in seconds     | 04 (Read Register)         |
| 0x0808, 0x0809 | Torch lead length                  | 01 (Read Coils)            |
| 0x0810         | Start switch signal status         | 01 (Read Coils)            |
| 0x0811         | Motion switch signal status        | 01 (Read Coils)            |
| 0x0832         | Gas test status                    | 05 (Write Single Coil)     |

# List of Powermax65/85/105 SYNC addresses

| SYNC<br>Address                                            | Description                                                                              | Unit        | Recommended Modbus<br>Function (hex) | Old<br>Address |
|------------------------------------------------------------|------------------------------------------------------------------------------------------|-------------|--------------------------------------|----------------|
| Request: F                                                 | Read the ID of the SYNC torch, torch lead, an                                            | d plasma po | ower supply                          |                |
| 0x3000                                                     | Torch and plasma power supply identification<br>High byte: torch ID<br>Low byte: SYNC ID | N/A         | 04 (Read Registers)                  | N/A            |
| Request: F                                                 | Read the permitted plasma power supply set                                               | tings       |                                      | ·              |
| 0x3001                                                     | Permitted operating mode setting High byte: mode high Low byte: mode low                 | N/A         | 04 (Read Registers)                  | N/A            |
| 0x3002                                                     | Permitted minimum output current (A) setting                                             | Amperes     | 04 (Read Registers)                  | 0x2099         |
| 0x3003                                                     | Permitted maximum output current (A) setting                                             | Amperes     | 04 (Read Registers)                  | 0x209A         |
| 0x3004                                                     | Permitted minimum gas pressure setting                                                   | psi         | 04 (Read Registers)                  | 0x209C         |
| 0x3005                                                     | Permitted maximum gas pressure setting                                                   | psi         | 04 (Read Registers)                  | 0x209D         |
| Request: F                                                 | Read the plasma power supply settings                                                    |             |                                      | ·              |
| 0x3010                                                     | Operating mode setting High byte: 0x00 Low byte: mode                                    | N/A         | 04 (Read Registers)                  | N/A            |
| 0x3011                                                     | Output current (A) setting                                                               | Amperes     | 04 (Read Registers)                  | N/A            |
| 0x3012                                                     | Gas pressure setting                                                                     | psi         | 04 (Read Registers)                  | N/A            |
| Request: Read the actual output of the plasma power supply |                                                                                          |             |                                      |                |
| 0x3018                                                     | Actual output current (A)                                                                | Amperes     | 04 (Read Registers)                  | N/A            |
| 0x3019                                                     | Actual gas pressure output at valve                                                      | psi         | 04 (Read Registers)                  | 0x204C         |
| 0x301A                                                     | Active fault code                                                                        | N/A         | 04 (Read Registers)                  | 0x2098         |
| Request: F                                                 | Read the total cut counts for this plasma pov                                            | ver supply  |                                      |                |
| 0x3028                                                     | Total number of starts (bytes 1 and 0)                                                   | Number      | 04 (Read Registers)                  | N/A            |
| 0x3029                                                     | Total number of starts (bytes 3 and 2)                                                   |             | 04 (Read Registers)                  | N/A            |
| 0x302A                                                     | Cumulative pilot arc time (bytes 1 and 0)                                                | Seconds     | 04 (Read Registers)                  | 0x209E         |
| 0x302B                                                     | Cumulative pilot arc time (bytes 3 and 2)                                                |             | 04 (Read Registers)                  | 0x209F         |
| 0x302C                                                     | Total number of arc transfers (bytes 1 and 0)                                            | Number      | 04 (Read Registers)                  | N/A            |
| 0x302D                                                     | Total number of arc transfers (bytes 3 and 2)                                            |             | 04 (Read Registers)                  | N/A            |
| 0x302E                                                     | Cumulative arc transfer time (bytes 1 and 0)                                             | Seconds     | 04 (Read Registers)                  | N/A            |
| 0x302F                                                     | Cumulative arc transfer time (bytes 3 and 2)                                             |             | 04 (Read Registers)                  | N/A            |

| SYNC<br>Address                                                                               | Description                                    | Unit                   | Recommended Modbus Function (hex) | Old<br>Address |
|-----------------------------------------------------------------------------------------------|------------------------------------------------|------------------------|-----------------------------------|----------------|
| Request: Read the 16-character unique identification (UID) number for the installed cartridge |                                                |                        |                                   |                |
| 0x3030 UID (bytes 0 and 1)                                                                    |                                                | N/A                    | 04 (Read Registers)               | N/A            |
| 0x3031                                                                                        | UID (bytes 2 and 3)                            | N/A                    | 04 (Read Registers)               | N/A            |
| 0x3032                                                                                        | UID (bytes 4 and 5)                            | N/A                    | 04 (Read Registers)               | N/A            |
| 0x3033                                                                                        | UID (bytes 6 and 7)                            | N/A                    | 04 (Read Registers)               | N/A            |
| 0x3034                                                                                        | UID (bytes 8 and 9)                            | N/A                    | 04 (Read Registers)               | N/A            |
| 0x3035                                                                                        | UID (bytes 10 and 11)                          | N/A                    | 04 (Read Registers)               | N/A            |
| 0x3036                                                                                        | UID (bytes 12 and 13)                          | N/A                    | 04 (Read Registers)               | N/A            |
| 0x3037                                                                                        | UID (bytes 14 and 15)                          | N/A                    | 04 (Read Registers)               | N/A            |
| Request:                                                                                      | Read the part number of the installed cartric  | lge                    |                                   | '              |
| 0x3038                                                                                        | Part number (bytes 0 and 1)                    | N/A                    | 04 (Read Registers)               | N/A            |
| 0x3039                                                                                        | Part number (bytes 2 and 3)                    | N/A                    | 04 (Read Registers)               | N/A            |
| 0x303A                                                                                        | Part number (bytes 4 and 5)                    | N/A                    | 04 (Read Registers)               | N/A            |
| 0x303B                                                                                        | Part number revision level                     | N/A                    | 04 (Read Registers)               | N/A            |
| Request:                                                                                      | Read the amperage for which the installed o    | artridge is ra         | ted                               | '              |
| 0x303C                                                                                        | Nominal current                                | Amperes                | 04 (Read Registers)               | N/A            |
| Request:                                                                                      | Read the total cut counts for the installed ca | rtridge                |                                   | '              |
| 0x3040                                                                                        | Total number of starts                         | Number                 | 04 (Read Registers)               | N/A            |
| 0x3041                                                                                        | Cumulative pilot arc time                      | Seconds                | 04 (Read Registers)               | N/A            |
| 0x3042                                                                                        | Total number of arc transfers                  | Number                 | 04 (Read Registers)               | N/A            |
| 0x3043                                                                                        | Cumulative arc transfer time                   | 2 seconds<br>per count | 04 (Read Registers)               | N/A            |
| Request:                                                                                      | Read the 4 most recent faults for the installe | ed cartridge           |                                   | ,              |
| 0x3044                                                                                        | Fault log 0 (newest fault)                     | N/A                    | 04 (Read Registers)               | N/A            |
| 0x3045                                                                                        | Fault log 1                                    | N/A                    | 04 (Read Registers)               | N/A            |
| 0x3046                                                                                        | Fault log 2                                    | N/A                    | 04 (Read Registers)               | N/A            |
| 0x3047                                                                                        | Fault log 3                                    | N/A                    | 04 (Read Registers)               | N/A            |
| Request:                                                                                      | Read the 12-character name of the installed    | cartridge              |                                   |                |
| 0x3048                                                                                        | Name (bytes 0 and 1)                           | N/A                    | 04 (Read Registers)               | N/A            |
| 0x3049                                                                                        | Name (bytes 2 and 3)                           | N/A                    | 04 (Read Registers)               | N/A            |
| 0x304A                                                                                        | Name (bytes 4 and 5)                           | N/A                    | 04 (Read Registers)               | N/A            |
| 0x304B                                                                                        | Name (bytes 6 and 7)                           | N/A                    | 04 (Read Registers)               | N/A            |
| 0x304C                                                                                        | Name (bytes 8 and 9)                           | N/A                    | 04 (Read Registers)               | N/A            |
| 0x304D                                                                                        | Name (bytes 10 and 11)                         | N/A                    | 04 (Read Registers)               | N/A            |

| SYNC<br>Address  | Description                                                                                                    | Unit       | Recommended Modbus Function (hex) | Old<br>Address |
|------------------|----------------------------------------------------------------------------------------------------|------------|-----------------------------------|----------------|
| Request:         | Write operating settings and put the plasma                                                                                            | power supp | ly into remote control mode       |                |
| 0x3080           | Operating mode setting                                                                                                    | N/A        | 10 (Write Multiple Registers)     | 0x2093         |
| 0x3081           | Output current (A) setting                                                                                                    | Amperes    | 10 (Write Multiple Registers)     | 0x2094         |
| 0x3082           | Gas pressure setting                                                                                                    | psi        | 10 (Write Multiple Registers)     | 0x2096         |
| Request:         | Stop fault code 0-50-0                                                                                                    | 1          |                                   |                |
| 0x308E           | Special quick restart command (Write a value of 0x0404 to this address.)                                                               | N/A        | 10 (Write Multiple Registers)     | N/A            |
| 0x308F           | Special quick restart approval (Write a value of 0x0618 to this address.)                                                              | N/A        | 10 (Write Multiple Registers)     | N/A            |
| Request:         | Read the Start and Motion signal status of th                                                                                          | e plasma p | ower supply                       |                |
| 0x3100<br>(coil) | Start switch signal status (ON = 1, OFF = 0)                                                                                           | N/A        | 01 (Read Coil)                    | 0x0810         |
| 0x3101<br>(coil) | Motion switch signal status (ON = 1, OFF = 0)                                                                                          | N/A        | 01 (Read Coil)                    | 0x0811         |
| Request:         | Start and stop a gas test                                                                                                    | 1          |                                   |                |
| 0x3180<br>(coil) | Gas test status (Write a value of 0xFF00 to this coil to start a gas test.) (Write a value of 0x0000 to this coil to stop a gas test.) | N/A        | 05 (Write Single Coil)            | 0x0832         |

# **Programming recommendations**

- For the best results, use the programming examples that start on page 20 and the flowcharts in *Flowchart Examples* on page 61. These recommendations give you faster and more reliable communication.
- Let the Powermax65/85/105 SYNC select the operating settings. Hypertherm recommends that you let the Powermax65/85/105 SYNC set the operating mode, output current (A), and gas pressure automatically for the installed cartridge.
- Program the CNC to either automatically identify, or prompt the operator to identify, the plasma power supply type (SYNC or older plasma power supply). Then use the appropriate register addresses (0x3xxx or 0x2xxx). This lets you reuse the programming on all of your CNCs and cutting tables.
- Use Modbus function code 04 (Read Input Registers) for Holding Registers and Input Registers. It is not necessary to use Modbus function code 03 (Read Holding Registers) for holding registers. Hypertherm supports this usage to simplify Modbus programming.
- Send a single request for multiple registers at one time, when possible, for faster and more reliable communication.
- **Do a check for faults every 1 second.** This is equivalent to doing a check that the plasma power supply is prepared for operation.
- Do all the recommended steps for all fault codes that occur, including notifications that do not stop the cutting process. Troubleshooting all faults helps you to get optimal cut quality and consumable life.
- Program the CNC to log every active fault, including the date and time, to aid in troubleshooting.
- Program a response time-out of 60 ms 100 ms, to give sufficient time for communication to occur.
- Program a delay of 50 ms between Start signals, to give sufficient time for the relay circuits to complete switching.
- Do not stop gas postflow before it fully completes. Gas postflow is necessary to decrease the temperature of the cartridge.

# **Examples of requests and responses**

# Identify the plasma power supply type (SYNC or older system)

To identify the type of plasma power supply, and therefore the addressing system and features that are available, the CNC must use the following Modbus function code:

43/14 (2B/0E) (Read Device Identification)

Convert the hexadecimal values in the response message to ASCII characters.

Table 2 - Device identifications

| Device Identification                | Plasma Power Supply Type | Addressing System    |
|--------------------------------------|--------------------------|----------------------|
| 303831323838 (hex)<br>081288 (ASCII) | Powermax45 XP            | Old 0x2xxx addresses |
| 303831323233 (hex)<br>081223 (ASCII) | Powermax65/85/105        | Old 0x2xxx addresses |
| 303831323531 (hex)<br>081251 (ASCII) | Powermax125              | Old 0x2xxx addresses |
| 303831333335 (hex)<br>081335 (ASCII) | Powermax65/85/105 SYNC   | New 0x3xxx addresses |

## **Example request and response**

#### Request from CNC:

:012B0E0401C1<CR><LF>

| Value              | Description                          |
|--------------------|--------------------------------------|
| :                  | Start of message                     |
| 01                 | Plasma power supply node address     |
| 2B0E               | Read Device Identification           |
| 04                 | Get 1 specific identification object |
| 01                 | Starting address                     |
| C1                 | LRC                                  |
| <cr><lf></lf></cr> | End                                  |

#### Response from plasma power supply:

:012B0E0481000101010630383133333504<CR><LF>

| Value              | Description                                                                                                    |
|--------------------|----------------------------------------------------------------------------------------------------|
| :                  | Start of message                                                                                                    |
| 01                 | Plasma power supply node address (confirmed)                                                                                                    |
| 2B0E               | Read Device Identification (confirmed)                                                                                                    |
| 04810001010106     | For more information on this segment, refer to Section 6.21 43/14 (0x2B/0x0E) Read Device Identification in the Modbus Application Protocol Specification at modbus.org. |
| 303831333335       | 303831333335 (hex) = 081335 (ASCII) = Powermax65/85/105 SYNC                                                                                                    |
| 04                 | LRC                                                                                                    |
| <cr><lf></lf></cr> | End                                                                                                    |

# Read the ID of the SYNC torch, torch lead, and plasma power supply

To identify the SYNC torch, torch lead, and plasma power supply, the CNC reads the value in the following register:

■ 0x3000 (torch and plasma power supply identification)

## 0x3000 (torch and plasma power supply identification)

**Description:** Reads the binary value of the installed torch type and lead length, and the binary

value of the plasma power supply type.

 High byte: the high byte identifies the torch type and lead length. Refer to Table 3.

• Low byte: the low byte identifies the plasma power supply. Refer to *Table 4*.

For example, a response that contains a value of 0508 identifies the following:

High byte = 05 = 0x05 (machine torch with 35-foot – 50-foot lead) Low byte = 08 = 0x08 (Powermax105 SYNC CSA 200 V – 600 V)

Encoding or scaling: N/A
Unit: N/A

Function (hex): 04 (Read Registers)

Table 3 - Torch type and lead length

| High Byte<br>(Torch Type ID) | Torch Type                                                |
|------------------------------|-----------------------------------------------------------|
| 0x00                         | Hand torch with 7.6 m (25-foot) lead                      |
| 0x01                         | Hand torch with 15 m (50-foot) lead                       |
| 0x02                         | Hand torch with 23 m (75-foot) lead                       |
| 0x04                         | Machine torch with 4.6 m - 7.6 m (15-foot - 25-foot) lead |
| 0x05                         | Machine torch with 10.7 m - 15 m (35-foot - 50-foot) lead |
| 0x06                         | Machine torch with 23 m (75-foot) lead                    |

**Table 4** – Plasma power supply type

| Low Byte<br>(Type ID) | Plasma Power Supply Type              |
|-----------------------|---------------------------------------|
| 0x00                  | Powermax65 SYNC 200 V - 600 V CSA     |
| 0x01                  | Powermax65 SYNC 380 V CCC / 400 V CE  |
| 0x02                  | Powermax85 SYNC 200 V - 600 V CSA     |
| 0x03                  | Powermax85 SYNC 380 V CCC / 400 V CE  |
| 0x08                  | Powermax105 SYNC 200 V - 600 V CSA    |
| 0x09                  | Powermax105 SYNC 230 V - 400 V CE     |
| 0x0A                  | Powermax105 SYNC 380 V CCC / 400 V CE |

# **Example request and response**

#### Request from CNC:

:01043000001CA<CR><LF>

| Value              | Description                                                               |
|--------------------|---------------------------------------------------------------------------|
| value              | Description                                                               |
| :                  | Start of message                                                          |
| 01                 | Plasma power supply node address                                          |
| 04                 | Read Registers                                                            |
| 3000               | First register address (0x3000)                                           |
| 0001               | Quantity of registers to read (0x0001 = 1):                               |
|                    | <ul> <li>0x3000 (torch and plasma power supply identification)</li> </ul> |
| CA                 | LRC                                                                       |
| <cr><lf></lf></cr> | End                                                                       |

#### Response from plasma power supply:

:0104020508EC<CR><LF>

| Description                                                       |
|-------------------------------------------------------------------|
| Start of message                                                  |
| Plasma power supply node address (confirmed)                      |
| Read Registers (confirmed)                                        |
| Quantity of bytes in the Data segment $(0x02 = 2)$                |
| High byte = 05 = 0x05 = machine torch with 35-foot - 50-foot lead |
| Low byte = 08 = 0x08 = Powermax105 SYNC 200 V - 600 V CSA         |
| LRC                                                               |
| End                                                               |
|                                                                   |

# Read the part number of the installed cartridge

To read the part number of the installed cartridge, the CNC reads the values in the following registers:

■ **0x3038** (part number, bytes 0 and 1)

■ **0x3039** (part number, bytes 2 and 3)

■ 0x303A (part number, bytes 4 and 5)

# 0x3038, 0x3039, 0x303A (cartridge part number, bytes 0 - 5)

**Description:** Identifies the type of machine torch cartridge that is installed by using the

cartridge part number. Convert the hexadecimal values in the response message

to ASCII characters. Refer to *Table 5*.

Encoding or scaling: N/A Unit: N/A

Function (hex): 04 (Read Registers)

**Table 5** – Machine torch cartridge type

| Part Number                          | Cartridge Type                                           |
|--------------------------------------|----------------------------------------------------------|
| 343238393336 (hex)<br>428936 (ASCII) | Cut: 105 A cartridge                                     |
| 343238393334 (hex)<br>428934 (ASCII) | Cut: 85 A cartridge                                      |
| 343238393330 (hex)<br>428930 (ASCII) | Cut: 65 A cartridge                                      |
| 343238393235 (hex)<br>428925 (ASCII) | Cut: 45 A cartridge                                      |
| 343238393236 (hex)<br>428926 (ASCII) | FineCut: 45 A cartridge                                  |
| 343238393339 (hex)<br>428939 (ASCII) | Max Control gouge: 105 A cartridge                       |
| 343238393333 (hex)<br>428933 (ASCII) | Max Control gouge: 65 A / 85 A cartridge                 |
| 343238393239 (hex)<br>428929 (ASCII) | Max Control gouge: 45 A cartridge                        |
| 343238393338 (hex)<br>428938 (ASCII) | Max Removal gouge: 105 A cartridge                       |
| 343238393332 (hex)<br>428932 (ASCII) | Max Removal gouge: 65 A / 85 A cartridge                 |
| 00000000000 (hex)<br>000000 (ASCII)  | Cartridge communication failure or radio frequency error |

# **Example request and response**

## Request from CNC:

:01043038000390<CR><LF>

| Value              | Description                                                                                                    |  |
|--------------------|----------------------------------------------------------------------------------------------------|--|
| :                  | Start of message                                                                                                    |  |
| 01                 | Plasma power supply node address                                                                                                    |  |
| 04                 | Read Registers                                                                                                    |  |
| 3038               | First register address                                                                                                    |  |
| 0003               | <ul> <li>Quantity of registers to read (0x0003 = 3):</li> <li>0x3038 (part number, bytes 0 and 1)</li> <li>0x3039 (part number, bytes 2 and 3)</li> <li>0x303A (part number, bytes 4 and 5)</li> </ul> |  |
| 90                 | LRC                                                                                                    |  |
| <cr><lf></lf></cr> | End                                                                                                    |  |

#### Response from plasma power supply:

:010406343238393336B5<CR><LF>

| Value              | Description                                               |  |
|--------------------|-----------------------------------------------------------|--|
| :                  | Start of message                                          |  |
| 01                 | Plasma power supply node address (confirmed)              |  |
| 04                 | Read Registers (confirmed)                                |  |
| 06                 | Quantity of bytes in the Data segment (0x06 =6)           |  |
| 343238393336       | 343238393336 (hex) = 428936 (ASCII) = 105 A cut cartridge |  |
| B5                 | LRC                                                       |  |
| <cr><lf></lf></cr> | End                                                       |  |

## Read the plasma power supply settings that are permitted for the installed cartridge

To read the plasma power supply settings that are permitted for the installed cartridge, the CNC reads the values in the following registers:

- 0x3001 (permitted operating mode setting)
- 0x3002 (permitted minimum output current (A) setting)
- 0x3003 (permitted maximum output current (A) setting)
- 0x3004 (permitted minimum gas pressure setting)
- 0x3005 (permitted maximum gas pressure setting)

## 0x3001 (permitted operating mode setting)

**Description:** Reads the operating mode settings that are permitted for the installed cartridge.

Valid values are as follows:

0x01 (cut)

0x02 (expanded metal)

0x03 (gouge)

Encoding or scaling: 16-bit, fixed-point binary with 1-bit sign at MSB and 0-bit decimal at LSB

Unit: N/A

Function (hex): 04 (Read Registers)

## 0x3002, 0x3003 (permitted minimum and maximum output current (A) settings)

**Description:** Read the hexadecimal values for the minimum and maximum output current (A)

settings that are permitted for the installed cartridge.

Convert the hexadecimal value to decimal, and then divide that decimal value by 64

to get the output current (A).

Encoding or scaling: 16-bit, fixed-point binary with 1-bit sign at MSB and 6-bit decimal at LSB

Unit: Amperes

Function (hex): 04 (Read Registers)

## 0x3004, 0x3005 (permitted minimum and maximum gas pressure settings)

**Description:** Reads the hexadecimal values for the minimum and maximum gas pressure (psi)

settings for the installed cartridge, torch, and plasma power supply.

Convert the hexadecimal value to decimal, and then divide that decimal value by

128 to get the gas pressure (psi).

Encoding or scaling: 16-bit, fixed-point binary with 1-bit sign at MSB and 7-bit decimal at LSB

Unit: N/A

Function (hex): 04 (Read Registers)

# **Example request and response**

## Request from CNC:

:010430010005C5<CR><LF>

| Value              | Description                                                                                                    |  |  |
|--------------------|----------------------------------------------------------------------------------------------------|--|--|
| :                  | Start of message                                                                                                    |  |  |
| 01                 | Plasma power supply node address                                                                                                    |  |  |
| 04                 | Read Registers                                                                                                    |  |  |
| 3001               | First register address                                                                                                    |  |  |
| 0005               | <ul> <li>Quantity of registers to read (0x0005 = 5):</li> <li>0x3001 (permitted operating mode setting)</li> <li>0x3002 (permitted minimum output current (A) setting)</li> <li>0x3003 (permitted maximum output current (A) setting)</li> <li>0x3004 (permitted minimum gas pressure setting)</li> <li>0x3005 (permitted maximum gas pressure setting)</li> </ul> |  |  |
| C5                 | LRC                                                                                                    |  |  |
| <cr><lf></lf></cr> | End                                                                                                    |  |  |

## Response from plasma power supply:

:01040A020107800B401D002700D8<CR><LF>

| Value              | Description                                         |
|--------------------|-----------------------------------------------------|
| :                  | Start of message                                    |
| 01                 | Plasma power supply node address (confirmed)        |
| 04                 | Read Registers (confirmed)                          |
| 0A                 | Quantity of bytes in the Data segment $(0x0A = 10)$ |
| 0201               | 02 = 0x02 = expanded metal                          |
|                    | 01 = 0x01 = cut                                     |
| 0780               | 0x0780 = 1920/64 = 30 A                             |
| 0B40               | 0x0B40 = 2880/64 = 45 A                             |
| 1D00               | 0x1D00 = 7424/128 = 58  psi                         |
| 2700               | 0x2700 = 9984/128 = 78  psi                         |
| D8                 | LRC                                                 |
| <cr><lf></lf></cr> | End                                                 |
|                    |                                                     |

# Write operating settings and put the plasma power supply into remote control mode

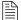

This write request is not necessary if you let the Powermax65/85/105 SYNC automatically set the operating settings.

Hypertherm strongly recommends that you let the

Powermax65/85/105 SYNC set the operating settings. Refer to

Programming recommendations on page 19.

To override automatic settings and put the Powermax65/85/105 SYNC into remote control mode, the CNC must write values to the following registers:

- 0x3080 (operating mode setting)
- 0x3081 (output current (A) setting)
- 0x3082 (gas pressure setting)

To avoid 0-11-*n* faults, make sure to write to all 3 registers in 1 request.

#### 0x3080 (operating mode setting)

**Description:** Sets the operating mode. The following values are permitted:

0x0001 (cut)

0x0002 (expanded metal)

0x0003 (gouge)

Encoding or scaling: 16-bit, fixed-point binary with 1-bit sign at MSB and 0-bit decimal at LSB

Unit: N/A

Functions (hex): 10 (Write Multiple Registers) (recommended)

Also supported:

06 (Write Single Register)

# 0x3081 (output current (A) setting)

**Description:** Sets the output current (A).

To specify the output current (A) that you want: Multiply the output current (A) that

you want by 64, and convert the product to its hexadecimal value.

For example, to set the output current (A) to 65 A:  $65 \times 64 = 4160 = 0 \times 1040$ 

Encoding or scaling: 16-bit, fixed-point binary with 1-bit sign at MSB and 6 bit decimal at LSB

Unit: Amperes

Function (hex): 10 (Write Multiple Registers) (recommended)

Also supported:

06 Write Single Register

## 0x3082 (gas pressure setting)

**Description:** Sets the gas pressure in psi.

To have the plasma power supply set the gas pressure automatically: Write a value of zero (0x0000) to address 0x3082. The plasma power supply will automatically set the gas pressure for optimum cutting related to the operating mode, the torch type,

the cartridge type, and the length of the torch lead.

To specify the gas pressure (psi) that you want: Multiply the gas pressure (psi) that

you want by 128, and convert the product to its hexadecimal value.

For example, to set the gas pressure to 45 psi: 45 X 128 = 5760 = 0x1680

Encoding or scaling: 16-bit, fixed-point binary with 1-bit sign at MSB and 7-bit decimal at LSB

Unit: psi

Function (hex): 10 (Write Multiple Registers) (recommended)

Also supported:

06 (Write Single Register)

## **Example request and response**

In this example, you want to put the Powermax65/85/105 SYNC into remote control mode and cut at 63 A, with gas pressure set automatically by the plasma power supply.

#### Request from CNC:

:0110308000030600010FC0000066<CR><LF>

| Value              | Description                                                                                                    |
|--------------------|----------------------------------------------------------------------------------------------------|
| :                  | Start of message                                                                                                    |
| 01                 | Plasma power supply node address                                                                                                    |
| 10                 | Write Multiple Registers                                                                                                    |
| 3080               | First register address (0x3080)                                                                                                    |
| 0003               | <ul> <li>Quantity of registers to write (0x0003 = 3):</li> <li>0x3080 (operating mode)</li> <li>0x3081 (output current (A))</li> <li>0x3082 (gas pressure)</li> </ul> |
| 06                 | Quantity of bytes in the Data segment (0x06 = 6)                                                                                                    |
| 0001               | Value to write to address 0x3080: 0x0001 = Cut mode                                                                                                    |
| 0FC0               | Value to write to address 0x3081: 63 A X 64 = 4032 = 0x0FC0                                                                                                    |
| 0000               | Value to write to address 0x3082 (0x0000 = automatic)                                                                                                    |
| 66                 | LRC                                                                                                    |
| <cr><lf></lf></cr> | End                                                                                                    |

#### Response from plasma power supply:

:0110308000033C<CR><LF>

| Value              | Description                                  |
|--------------------|----------------------------------------------|
| :                  | Start of message                             |
| 01                 | Plasma power supply node address (confirmed) |
| 10                 | Write Multiple Registers (confirmed)         |
| 3080               | First register address (confirmed)           |
| 0003               | Quantity of registers to write (confirmed)   |
| 3C                 | LRC                                          |
| <cr><lf></lf></cr> | End                                          |
|                    |                                              |

Refer also to Exit remote control mode on page 40.

#### Remote control mode indicator on the plasma power supply

When the Powermax65/85/105 SYNC enters remote control mode, an indicator shows on the LCD display.

The front panel controls are disabled when the Powermax65/85/105 SYNC is in remote control mode. Fault codes and fault icons still show, and you can still go to the menu screens to see information about the plasma power supply, torch, and cartridge.

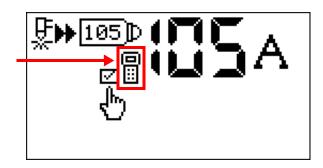

Refer also to Exit remote control mode on page 40.

#### Do a check for an active fault

Active faults must be resolved before cutting can start. To do a check for an active fault, the CNC reads the value in the following register:

■ 0x301A (active fault code)

If there is no active fault, the CNC can start cutting.

#### 0x301A (active fault code)

**Description:** Reads the hexadecimal value of the fault code for a fault that is currently active on

the plasma power supply. If there is no active fault, this reads a value of 0x0000

(0-00-0).

Refer to Fault code list on page 32 for the complete list of possible fault codes.

Encoding or scaling: 10-bit effective unsigned binary number from the LSB of a 16-bit binary number

Unit: N/A

Function (hex): 04 (Read Registers)

# **Example request and response**

## Request from CNC:

:0104301A0001B0<CR><LF>

| Value              | Description                                    |  |
|--------------------|------------------------------------------------|--|
| :                  | Start of message                               |  |
| 01                 | Plasma power supply node address               |  |
| 04                 | Read Registers                                 |  |
| 301A               | First register address (0x301A)                |  |
| 0001               | Quantity of registers to read $(0x0001 = 1)$ : |  |
|                    | <ul> <li>0x301A (active fault code)</li> </ul> |  |
| в0                 | LRC                                            |  |
| <cr><lf></lf></cr> | End                                            |  |

## Response from plasma power supply:

:01040201F404<CR><LF>

| Value              | Description                                                                                                    |
|--------------------|----------------------------------------------------------------------------------------------------|
| :                  | Start of message                                                                                                    |
| 01                 | Plasma power supply node address (confirmed)                                                                                                    |
| 04                 | Read Registers (confirmed)                                                                                                    |
| 02                 | Quantity of bytes in the Data segment (2)                                                                                                    |
| 01F4               | 0x01F4 = 500 (fault code 0-50-0)                                                                                                    |
|                    | The cartridge is off the torch. Or, the cartridge was removed with the torch-disable switch set to the green "ready to fire" $(\checkmark)$ position. |
| 04                 | LRC                                                                                                    |
| <cr><lf></lf></cr> | End                                                                                                    |
|                    |                                                                                                    |

## Fault code list

*Table 6* lists all of the possible Powermax65/85/105 SYNC fault codes and brief descriptions. For more information about how to identify and troubleshoot each fault condition, refer to the *Powermax65/85/105 SYNC Troubleshooting Guide* (810430).

Table 6 - Fault codes and descriptions

| Fault Code<br>(hex) | Fault Code<br>(decimal) | Description                                                                                                    | Steps Required to Remove? |
|---------------------|-------------------------|----------------------------------------------------------------------------------------------------|---------------------------|
| Operational fa      | aults                   |                                                                                                    |                           |
| 0000                | 0                       | There is no active fault.                                                                                                    | No                        |
| 006E                | 110                     | (Fault code 0-11-0)                                                                                                    | No, but recommended       |
|                     |                         | The operating mode is incorrect or not permitted for the installed cartridge.                                                                                                    |                           |
| 006F                | 111                     | (Fault code 0-11-1)                                                                                                    | No, but recommended       |
|                     |                         | The output current (A) is incorrect or not permitted for the installed cartridge.                                                                                                    |                           |
| 0070                | 112                     | (Fault code 0-11-2)                                                                                                    | No, but recommended       |
|                     |                         | The gas pressure is incorrect or not permitted. The permitted gas pressure relates to the selected process and operating mode, and to the installed torch, torch lead, and cartridge. |                           |
| 0079                | 121                     | (Fault code 0-12-1)                                                                                                    | No, but recommended       |
|                     |                         | The gas pressure output is low.                                                                                                    |                           |
| 007A                | 122                     | (Fault code 0-12-2)                                                                                                    | No, but recommended       |
|                     |                         | The gas pressure output is high.                                                                                                    |                           |
| 007B                | 123                     | (Fault code 0-12-3)                                                                                                    | No, but recommended       |
|                     |                         | The gas pressure output is not stable.                                                                                                    |                           |
| 0082                | 130                     | (Fault code 0-13-0)                                                                                                    | No, but recommended       |
|                     |                         | The alternating current (AC) input power is not stable.                                                                                                    |                           |
| 008C                | 140                     | (Fault code 0-14-0)                                                                                                    | Yes                       |
|                     |                         | There is a problem with the cartridge installation. The cartridge cannot send data to the plasma power supply.                                                                        |                           |
| 008D                | 141                     | (Fault code 0-14-1)                                                                                                    | No, but recommended       |
|                     |                         | The cartridge is not recognized.                                                                                                    |                           |
| 00C7                | 199                     | (Fault code 0-19-9)                                                                                                    | Yes                       |
|                     |                         | The input power stopped. Or, power PCB hardware protection occurred for components in the plasma power supply.                                                                        |                           |
| 00C8                | 200                     | (Fault code 0-20-0)                                                                                                    | No, but recommended       |
|                     |                         | The gas pressure is lower than the minimum pressure for the selected process, operating mode, torch, lead length, and cartridge type.                                                 |                           |

| Fault Code<br>(hex) | Fault Code<br>(decimal) | Description                                                                                                    | Steps Required to Remove? |
|---------------------|-------------------------|----------------------------------------------------------------------------------------------------|---------------------------|
| 00D2                | 210                     | (Fault code 0-21-0) The gas flow stopped during cutting (an excessive change to arc voltage occurred).                                                                                   | Yes                       |
| 00DC                | 220                     | (Fault code 0-22-0) There is no gas supply input.                                                                                                    | Yes                       |
| 012C                | 300                     | (Fault code 0-30-0) There is a torch stuck open (TSO) condition.                                                                                                    | Yes                       |
| 012D                | 301                     | (Fault code 0-30-1) There is a torch stuck closed (TSC) condition.                                                                                                    | Yes                       |
| 0140                | 320                     | (Fault code 0-32-0) The system sensed that the cartridge in use is at end-of-life.                                                                                                    | Yes                       |
| 0141                | 321                     | (Fault code 0-32-1) A cartridge is installed that had the 0-32-0 fault before and is at end-of-life.                                                                                     | No, but recommended       |
| 0190                | 400                     | (Fault code 0-40-0) The boost power-factor correction insulated-gate bipolar-transistor (PFC IGBT) is too cold. This is applicable to CSA and CE/CCC 230 V – 400 V models only.          | Yes                       |
| 0191                | 401                     | (Fault code 0-40-1) The boost PFC IGBT is too hot. This is applicable to CSA and CE/CCC 230 V – 400 V models only.                                                                       | Yes                       |
| 0192                | 402                     | (Fault code 0-40-2) The inverter IGBT is too cold.                                                                                                    | Yes                       |
| 0193                | 403                     | (Fault code 0-40-3) The inverter IGBT is too hot.                                                                                                    | Yes                       |
| 01F4                | 500                     | (Fault code 0-50-0)  The cartridge is off, the torch was disconnected when you set the plasma power supply to ON (I), or the torch was in the yellow lock (X) position during a restart. | Yes                       |
| 01F5                | 501                     | (Fault code 0-50-1) The torch-lock switch is set to the yellow lock (X) position.                                                                                                    | Yes                       |
| 01F6                | 502                     | (Fault code 0-50-2) The torch-lock switch is set to the green "ready to fire" (✓) position, but the torch is not prepared to fire.                                                       | No                        |
| 01F7                | 503                     | (Fault code 0-50-3) This code shows momentarily while the system reads data from the cartridge.                                                                                          | No                        |

| Fault Code<br>(hex) | Fault Code<br>(decimal) | Description                                                                                                    | Steps Required to Remove? |
|---------------------|-------------------------|----------------------------------------------------------------------------------------------------|---------------------------|
| 01FE                | 510                     | (Fault code 0-51-0)                                                                                                    | Yes                       |
|                     |                         | The plasma power supply was receiving a signal to start cutting at the same time that the power switch was set to ON (I). This is sometimes referred to as a "stuck start." |                           |
| 0208                | 520                     | (Fault code 0-52-0) The torch is not connected.                                                                                                    | Yes                       |
| 0258                | 600                     | (Fault code 0-60-0) An AC input voltage phase loss occurred.                                                                                                    | Yes                       |
| 0259                | 601                     | (Fault code 0-60-1) The AC input voltage is too low.                                                                                                    | Yes                       |
| 025A                | 602                     | (Fault code 0-60-2) The AC input voltage is too high.                                                                                                    | Yes                       |
| 0262                | 610                     | (Fault code 0-61-0) The AC input is not stable.                                                                                                    | Yes                       |
| 03D4                | 980                     | (Fault code 0-98-0) An internal communication failure occurred between the LCD/control PCB and the DSP PCB.                                                                 | No, but recommended       |
| 03D5                | 981                     | (Fault code 0-98-1) A radio frequency (RF) communication failure occurred between the cartridge and the torch.                                                              | No, but recommended       |
| 03D6                | 982                     | (Fault code 0-98-2) A communication failure occurred between the torch and the plasma power supply.                                                                         | No, but recommended       |
| Internal comp       | onent faults            |                                                                                                    |                           |
| 03E8                | 1000                    | (Fault code 1-00-0) A digital-signal processor (DSP) PCB fault occurred.                                                                                                    | Yes                       |
| 04B0                | 1200                    | (Fault code 1-20-0) An input/output (I/O) fault occurred.                                                                                                    | Yes                       |
| 0514                | 1300                    | (Fault code 1-30-0) A flash memory fault occurred.                                                                                                    | Yes                       |
| 07D0                | 2000                    | (Fault code 2-00-0) The analog-to-digital converter (ADC) value is out of range.                                                                                            | Yes                       |
| 07DA                | 2010                    | (Fault code 2-01-0) The auxiliary switch is disconnected.                                                                                                    | Yes                       |
| 0834                | 2100                    | (Fault code 2-10-0) The inverter IGBT temperature sensor is open.                                                                                                    | Yes                       |
| 0835                | 2101                    | (Fault code 2-10-1) The inverter IGBT temperature sensor short-circuited.                                                                                                   | Yes                       |

| Fault Code<br>(hex) | Fault Code<br>(decimal) | Description                                                                         | Steps Required to Remove? |
|---------------------|-------------------------|-------------------------------------------------------------------------------------|---------------------------|
| 083E                | 2110                    | (Fault code 2-11-0)                                                                 | Yes                       |
|                     |                         | The pressure sensor is open.                                                        |                           |
| 083F                | 2111                    | (Fault code 2-11-1)                                                                 | Yes                       |
|                     |                         | The pressure sensor short-circuited.                                                |                           |
| 0898                | 2200                    | (Fault code 2-20-0)                                                                 | Yes                       |
|                     |                         | The DSP PCB does not recognize the torch.                                           |                           |
| 0BB8                | 3000                    | (Fault code 3-00-0)                                                                 | Yes                       |
|                     |                         | The DC bus voltage (VBUS) is out of range.                                          |                           |
| 0C1C                | 3100                    | (Fault code 3-10-0)                                                                 | Yes                       |
|                     |                         | The fan speed is less than the minimum speed.                                       |                           |
| 0C1D                | 3101                    | (Fault code 3-10-1)                                                                 | Yes                       |
|                     |                         | A fan fault occurred.                                                               |                           |
| 0C26                | 3110                    | (Fault code 3-11-0)                                                                 | Yes                       |
|                     |                         | The PFC IGBT temperature sensor is open.                                            |                           |
| 0C27                | 3111                    | (Fault code 3-11-1)                                                                 | Yes                       |
|                     |                         | The PFC IGBT temperature sensor short-circuited.                                    |                           |
| 0C28                | 3112                    | (Fault code 3-11-2)                                                                 | Yes                       |
|                     |                         | There is a PFC IGBT temperature sensor circuit fault.                               |                           |
| 0C80                | 3200                    | (Fault code 3-20-0)                                                                 | Yes                       |
|                     |                         | The fill valve is not connected.                                                    |                           |
| 0C81                | 3201                    | (Fault code 3-20-1)                                                                 | Yes                       |
|                     |                         | The dump valve is not connected.                                                    |                           |
| 0C82                | 3202                    | (Fault code 3-20-2)                                                                 | Yes                       |
|                     |                         | The plasma power supply does not recognize the solenoid valve electronic regulator. |                           |
| 0C83                | 3203                    | (Fault code 3-20-3)                                                                 | Yes                       |
|                     |                         | The solenoid valve electronic regulator is not receiving power.                     |                           |
| 0D52                | 3410                    | (Fault code 3-41-0)                                                                 | Yes                       |
|                     |                         | A driver integrated circuit (IC) fault occurred.                                    |                           |
| 0D5C                | 3420                    | (Fault code 3-42-0)                                                                 | Yes                       |
|                     |                         | The 5 VDC or 24 VDC supply is out of range.                                         |                           |
| 0D5D                | 3421                    | (Fault code 3-42-1)                                                                 | Yes                       |
|                     |                         | The 18 VDC supply is out of range.                                                  |                           |
| 0D66                | 3430                    | (Fault code 3-43-0)                                                                 | Yes                       |
|                     |                         | The inverter capacitors are not balanced.                                           |                           |
| 0D71                | 3441                    | (Fault code 3-44-1)                                                                 | Yes                       |
|                     |                         | The PFC IGBT current is too high.                                                   |                           |
|                     | <u> </u>                |                                                                                     |                           |

| Fault Code<br>(hex) | Fault Code<br>(decimal) | Description                                                                                                    | Steps Required to Remove? |
|---------------------|-------------------------|----------------------------------------------------------------------------------------------------|---------------------------|
| 0DB7                | 3511                    | (Fault code 3-51-1) An inverter IGBT saturation fault occurred. The inverter current is too high.                                          | Yes                       |
| 0DC0                | 3520                    | (Fault code 3-52-0) A short-circuit caused high-current distortion in the inverter IGBT. This is sometimes referred to as a shoot-through. | Yes                       |
| 0E10                | 3600                    | (Fault code 3-60-0) The DSP PCB does not recognize the power PCB.                                                                          | Yes                       |
| 0E74                | 3700                    | (Fault code 3-70-0) There is an internal serial communications fault between the DSP PCB and power PCB.                                    | Yes                       |

# Start and stop a gas test

To start and stop a gas test, the CNC must write a value to the following coil:

■ **0x3180** (coil: gas test)

0x3180 (coil: gas test)

**Description:** Write a value for ON or OFF to this coil to start or stop a gas test.

Write 0xFF00 (ON) to start a gas test.Write 0x0000 (OFF) to stop a gas test.

Encoding or scaling: N/A Unit: N/A

Function (hex): 05 (Write Single Coil)

# **Example request and response**

## Request from CNC to start a gas test:

:01053180FF004A<CR><LF>

| Value              | Description                                         |
|--------------------|-----------------------------------------------------|
| :                  | Start of message                                    |
| 01                 | Plasma power supply node address                    |
| 05                 | Write Single Coil                                   |
| 3180               | Coil address (0x3180)                               |
| FF00               | Value to write to coil address 0x3180 (0xFF00 = ON) |
| 4A                 | LRC                                                 |
| <cr><lf></lf></cr> | End                                                 |

#### Response from plasma power supply:

:01053180FF004A<CR><LF>

| Value              | Description                                                     |
|--------------------|-----------------------------------------------------------------|
| :                  | Start of message                                                |
| 01                 | Plasma power supply node address (confirmed)                    |
| 05                 | Write Single Coil (confirmed)                                   |
| 3180               | Coil address (0x3180) (confirmed)                               |
| FF00               | Value to write to coil address 0x3180 (0xFF00 = ON) (confirmed) |
| 4A                 | LRC                                                             |
| <cr><lf></lf></cr> | End                                                             |

#### Request from CNC to stop a gas test:

:01053180000049<CR><LF>

| Value              | Description                                          |
|--------------------|------------------------------------------------------|
| :                  | Start of message                                     |
| 01                 | Plasma power supply node address                     |
| 05                 | Write Single Coil                                    |
| 3180               | Coil address (0x3180)                                |
| 0000               | Value to write to coil address 0x3180 (0x0000 = OFF) |
| 49                 | LRC                                                  |
| <cr><lf></lf></cr> | End                                                  |

#### Response from plasma power supply:

:01053180000049<CR><LF>

| Value              | Description                                                      |
|--------------------|------------------------------------------------------------------|
| :                  | Start of message                                                 |
| 01                 | Plasma power supply node address (confirmed)                     |
| 05                 | Write Single Coil (confirmed)                                    |
| 3180               | Coil address (0x3180) (confirmed)                                |
| 0000               | Value to write to coil address 0x3180 (0x0000 = OFF) (confirmed) |
| 49                 | LRC                                                              |
| <cr><lf></lf></cr> | End                                                              |

# Stop fault code 0-50-0

Before you change a cartridge, you must set the torch-disable switch to the yellow lock (**X**) position. Otherwise you get fault code 0-50-0 (the cartridge is off the torch). To stop fault code 0-50-0 after you install the new cartridge, The CNC must write values to the following registers:

- 0x308E (command to stop fault code 0-50-0 with a special quick restart)
- 0x308F (special quick restart approval)
  - To give sufficient time for the plasma power supply to complete the restart, wait 2 seconds before you send a new read or write request.
  - This special quick restart only stops fault code 0-50-0. You cannot stop other fault codes with this special quick restart.

#### 0x308E, 0x308F (stop fault code 0-50-0 with a quick restart)

**Description:** Write a value of 0x0404 to address 0x308E and a value of 0x0618 to address

0x308F to do a special quick restart that stops fault code 0-50-0.

Encoding or scaling: N/A
Unit: N/A

Function (hex): 10 (Write Multiple Registers)

# **Example request and response**

## Request from CNC:

:0110308E0002040404061805<CR><LF>

| Value              | Description                                                                                                    |
|--------------------|----------------------------------------------------------------------------------------------------|
| :                  | Start of message                                                                                                    |
| 01                 | Plasma power supply node address                                                                                                 |
| 10                 | Write Multiple Registers                                                                                                    |
| 308E               | First register address (0x308E)                                                                                                  |
| 0002               | Quantity of registers to write (0x002 = 2):  • 0x308E (special quick restart command)  • 0x308F (special quick restart approval) |
| 04                 | Quantity of bytes in the Data segment $(0x04 = 4)$                                                                               |
| 0404               | Value to write to address 0x308E (0x0404 = special quick restart)                                                                |
| 0618               | Value to write to address 0x308F (0x0618 = approval)                                                                             |
| 05                 | LRC                                                                                                    |
| <cr><lf></lf></cr> | End                                                                                                    |

#### Response from plasma power supply:

:0110308E00022F<CR><LF>

| Value              | Description                                  |
|--------------------|----------------------------------------------|
| :                  | Start of message                             |
| 01                 | Plasma power supply node address (confirmed) |
| 10                 | Write Multiple Registers (confirmed)         |
| 308E               | Register address (confirmed)                 |
| 0002               | Quantity of registers to write (confirmed)   |
| 2F                 | LRC                                          |
| <cr><lf></lf></cr> | End                                          |

#### Exit remote control mode

To exit remote control mode, the CNC must write a value of zero (0x0000) to the following registers (the same registers used to enter remote control mode):

- 0x3080 (operating mode setting)
- 0x3081 (output current (A) setting)
- 0x3082 (gas pressure setting)

## **Example request and response**

# Request from CNC:

:0110308000030600000000000036<CR><LF>

| Value              | Description                                                                                                    |
|--------------------|----------------------------------------------------------------------------------------------------|
| :                  | Start of message                                                                                                    |
| 01                 | Plasma power supply node address                                                                                                    |
| 10                 | Write Multiple Registers                                                                                                    |
| 3080               | First register address (0x3080)                                                                                                    |
| 0003               | <ul> <li>Quantity of registers to write (0x0003 = 3):</li> <li>0x3080 (operating mode)</li> <li>0x3081 (output current)</li> <li>0x3082 (gas pressure)</li> </ul> |
| 06                 | Quantity of bytes in the Data segment (0x06 = 6)                                                                                                    |
| 0000               | Value to write to address 0x3080 (0x0000)                                                                                                    |
| 0000               | Value to write to address 0x3081 (0x0000)                                                                                                    |
| 0000               | Value to write to address 0x3082 (0x0000)                                                                                                    |
| 36                 | LRC                                                                                                    |
| <cr><lf></lf></cr> | End                                                                                                    |

#### Response from plasma power supply:

:0110308000033C<CR><LF>

| Value              | Description                                  |
|--------------------|----------------------------------------------|
| :                  | Start of message                             |
| 01                 | Plasma power supply node address (confirmed) |
| 10                 | Write Multiple Registers (confirmed)         |
| 3080               | First register address (confirmed)           |
| 0003               | Quantity of registers to write (confirmed)   |
| 3C                 | LRC                                          |
| <cr><lf></lf></cr> | End                                          |

When the Powermax65/85/105 SYNC exits remote control mode, the remote mode indicator no longer shows on the LCD display. Refer to page 30.

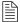

You can also stop remote control mode by setting the power switch on the Powermax65/85/105 SYNC to the OFF (**O**) position and waiting approximately 1 minute.

# Get data from the plasma power supply

## Read the plasma power supply settings

To read the plasma power supply settings, the CNC reads the values in the following registers:

- 0x3010 (operating mode setting)
- 0x3011 (output current (A) setting)
- 0x3012 (gas pressure setting)

#### 0x3010 (operating mode)

**Description:** Reads the operating mode setting. Valid values are as follows:

0x0001 (cut)

0x0002 (expanded metal)

0x0003 (gouge)

Encoding or scaling: 16-bit, fixed-point binary with 1-bit sign at MSB and 0-bit decimal at LSB

Unit: N/A

Function (hex): 04 (Read Registers)

## 0x3011 (output current (A) setting)

**Description:** Reads the hexadecimal value for the output current (A) setting.

Convert the hexadecimal value to decimal, and then divide that decimal value by 64

to get the output current (A).

Encoding or scaling: 16-bit, fixed-point binary with 1-bit sign at MSB and 6 bit decimal at LSB

Unit: Amperes

Function (hex): 04 (Read Registers)

## 0x3012 (gas pressure setting)

**Description:** Reads the hexadecimal value for the gas pressure setting in psi.

Convert the hexadecimal value to decimal, and then divide that decimal value by

128 to get the gas pressure (psi).

**Encoding or scaling:** 16-bit, fixed-point binary with 1-bit sign at MSB and 7-bit decimal at LSB

Unit: psi

Function (hex): 04 (Read Registers)

# **Example request and response**

#### Request from CNC:

:010430100003B8<CR><LF>

| Value              | Description                                                                                                    |
|--------------------|----------------------------------------------------------------------------------------------------|
| :                  | Start of message                                                                                                    |
| 01                 | Plasma power supply node address                                                                                                    |
| 04                 | Read Registers                                                                                                    |
| 3010               | First register address (0x3010)                                                                                                    |
| 0003               | <ul> <li>Quantity of registers to read (0x0003 = 3):</li> <li>0x3010 (operating mode setting)</li> <li>0x3011 (output current (A) setting)</li> <li>0x3012 (gas pressure setting)</li> </ul> |
| B8                 | LRC                                                                                                    |
| <cr><lf></lf></cr> | End                                                                                                    |

#### Response from plasma power supply:

:01040600011A40260074<CR><LF>

| Value              | Description                                      |
|--------------------|--------------------------------------------------|
| :                  | Start of message                                 |
| 01                 | Plasma power supply node address (confirmed)     |
| 04                 | Read Registers (confirmed)                       |
| 06                 | Quantity of bytes in the Data segment (0x06 = 6) |
| 00 01              | 00 = 0x00 = high byte                            |
|                    | 01 = 0x01 = cut                                  |
| 1A40               | 0x1A40 = 6720/64 = 105 A                         |
| 2600               | 0x2600 = 9728/128 = 76 psi                       |
| 74                 | LRC                                              |
| <cr><lf></lf></cr> | End                                              |

# Read the actual output of the plasma power supply

To read the actual output of the plasma power supply, the CNC reads the values in the following registers:

0x3018 (actual output current)

0x3019 (actual gas pressure)

#### 0x3018 (actual output current)

**Description:** Reads the hexadecimal value for the actual output current (A).

Convert the hexadecimal value to decimal, and then divide that decimal value by 64

to get the output current (A).

Encoding or scaling: 16-bit, fixed-point binary with 1-bit sign at MSB and 6 bit decimal at LSB

Unit: Amperes

Function (hex): 04 (Read Registers)

#### 0x3019 (actual gas pressure)

**Description:** Reads the hexadecimal value for the actual gas pressure in psi.

Convert the hexadecimal value to decimal, and then divide that decimal value by 128

to get the gas pressure (psi).

Encoding or scaling: 16-bit, fixed-point binary with 1-bit sign at MSB and 7-bit decimal at LSB

Unit: psi

Function (hex): 04 (Read Registers)

#### **Example request and response**

#### Request from CNC:

:010430180002B1<CR><LF>

| Value              | Description                                                                                                   |
|--------------------|----------------------------------------------------------------------------------------------------|
| :                  | Start of message                                                                                              |
| 01                 | Plasma power supply node address                                                                              |
| 04                 | Read Registers                                                                                                |
| 3018               | First register address (0x3018)                                                                               |
| 0002               | Quantity of registers to read (0x0002 = 2):  • 0x3018 (actual output current)  • 0x3019 (actual gas pressure) |
| B1                 | LRC                                                                                                    |
| <cr><lf></lf></cr> | End                                                                                                    |

#### Response from plasma power supply:

:010404104023DDA7<CR><LF>

| Value              | Description                                        |
|--------------------|----------------------------------------------------|
| :                  | Start of message                                   |
| 01                 | Plasma power supply node address (confirmed)       |
| 04                 | Read Registers (confirmed)                         |
| 04                 | Quantity of bytes in the Data segment $(0x04 = 4)$ |
| 1040               | 0x1040 = 4160/64 = 65 A                            |
| 23DD               | 0x23DD = 9181/128 = 72 psi                         |
| A7                 | LRC                                                |
| <cr><lf></lf></cr> | End                                                |

# Read the total cut counts for this plasma power supply

To read the total cut counts for this plasma power supply, the CNC reads the values in the following registers:

- 0x3028 (total number of torch starts bytes 1 and 0)
- 0x3029 (total number of torch starts bytes 3 and 2)
- 0x302A (cumulative pilot arc time bytes 1 and 0)
- 0x302B (cumulative pilot arc time bytes 3 and 2)
- 0x302C (total number of arc transfers bytes 1 and 0)
- 0x302D (total number of arc transfers bytes 3 and 2)
- 0x302E (cumulative arc transfer time bytes 1 and 0)
- 0x302F (cumulative arc transfer time bytes 3 and 2)

#### 0x3028 (total number of torch starts – bytes 1 and 0)

**Description:** Reads the hexadecimal value of the low word (bytes 1 and 0) for the total number

of torch starts that the plasma power supply has done in its life.

Refer to 0x3029 (total number of starts - bytes 3 and 2).

**Encoding or scaling:** 32-bit unsigned binary number

Unit: Number

Function (hex): 04 (Read Registers)

#### 0x3029 (total number of starts – bytes 3 and 2)

**Description:** Reads the hexadecimal value of the high word (bytes 3 and 2) for the total number

of torch starts that the plasma power supply has done in its life.

You will need to interchange the hexadecimal values for 0x3028 and 0x3029, and

then convert the result to decimal.

Encoding or scaling: 32-bit unsigned binary number

Unit: Number

Function (hex): 04 (Read Registers)

#### 0x302A (cumulative pilot arc time - bytes 1 and 0)

**Description:** Reads the hexadecimal value of the low word (bytes 1 and 0) for the cumulative

pilot arc time in seconds that the plasma power supply has had in its life.

Refer to 0x302B (cumulative pilot arc time – bytes 3 and 2).

Encoding or scaling: 32-bit unsigned binary number

Unit: Seconds

Function (hex): 04 (Read Registers)

#### 0x302B (cumulative pilot arc time – bytes 3 and 2)

**Description:** Reads the hexadecimal value of the high word (bytes 3 and 2) for the cumulative

pilot arc time in seconds that the plasma power supply has had in its life.

You will need to interchange the hexadecimal values for 0x302A and 0x302B, and

then convert the result to decimal.

Encoding or scaling: 32-bit unsigned binary number

Unit: Seconds

Function (hex): 04 (Read Registers)

## 0x302C (total number of arc transfers - bytes 1 and 0)

**Description:** Reads the hexadecimal value of the low word (bytes 1 and 0) for the total number

of arc transfers that the plasma power supply has done in its life. Refer to 0x302D (total number of arc transfers – bytes 3 and 2).

**Encoding or scaling:** 32-bit unsigned binary number

Unit: Number

Function (hex): 04 (Read Registers)

#### 0x302D (total number of arc transfers - bytes 3 and 2)

**Description:** Reads the hexadecimal value of the high word (bytes 3 and 2) for the total number

of arc transfers that the plasma power supply has done in its life.

You will need to interchange the hexadecimal values for 0x302C and 0x302D, and

then convert the result to decimal.

Encoding or scaling: 32-bit unsigned binary number

Unit: Number

Function (hex): 04 (Read Registers)

#### 0x302E (cumulative arc transfer time – bytes 1 and 0)

**Description:** Reads the hexadecimal value of the low word (bytes 1 and 0) for the cumulative arc

transfer time in seconds that the plasma power supply has had in its life.

Refer to 0x302F (cumulative arc transfer time – bytes 3 and 2).

Encoding or scaling: 32-bit unsigned binary number

Unit: Seconds

Function (hex): 04 (Read Registers)

#### 0x302F (cumulative arc transfer time - bytes 3 and 2)

**Description:** Reads the hexadecimal value of the high word (bytes 3 and 2) for the cumulative

arc transfer time in seconds that the plasma power supply has had in its life. You will need to interchange the hexadecimal values for 0x302E and 0x302F, and

then convert the result to decimal.

Encoding or scaling: 32-bit unsigned binary number

Unit: Seconds

Function (hex): 04 (Read Registers)

# **Example request and response**

## Request from CNC:

:0104302800089B<CR><LF>

| Value              | Description                                                                                                    |  |
|--------------------|----------------------------------------------------------------------------------------------------|--|
| :                  | Start of message                                                                                                    |  |
| 01                 | Plasma power supply node address                                                                                                    |  |
| 04                 | Read Registers                                                                                                    |  |
| 3028               | First register address (0x3028)                                                                                                    |  |
| 0008               | Quantity of registers to read (0x0008 = 8):  Ox3028 (total number of torch starts – bytes 1 and 0)  Ox3029 (total number of torch starts – bytes 3 and 2)  Ox302A (cumulative pilot arc time – bytes 1 and 0)  Ox302B (cumulative pilot arc time – bytes 3 and 2)  Ox302C (total number of arc transfers – bytes 1 and 0)  Ox302D (total number of arc transfers – bytes 3 and 2)  Ox302E (cumulative arc transfer time – bytes 1 and 0)  Ox302F (cumulative arc transfer time – bytes 3 and 2) |  |
| 9B                 | LRC                                                                                                    |  |
| <cr><lf></lf></cr> | End                                                                                                    |  |

#### Response from plasma power supply:

:010410D1B6000010EB0000D0750000D5AE00069B<CR><LF>

| Value              | Description                                                          |
|--------------------|----------------------------------------------------------------------|
| :                  | Start of message                                                     |
| 01                 | Plasma power supply node address (confirmed)                         |
| 04                 | Read Registers (confirmed)                                           |
| 10                 | Quantity of bytes in the Data segment $(0x10 = 16)$                  |
| D1B6 0000          | D1B6 0000 = 0x0000D1B6 = 53,686 starts                               |
| 10EB 0000          | 10EB 0000 = 0x000010EB = 4,331 seconds of pilot arc (72 minutes)     |
| D075 0000          | $D075\ 0000 = 0x0000D075 = 53,365$ arc transfers                     |
| D5AE 0006          | D5AE 0006 = 0x0006D5AE = 447,918 seconds of arc transfer (124 hours) |
| 9В                 | LRC                                                                  |
| <cr><lf></lf></cr> | End                                                                  |

# Read the 16-character UID number for the installed cartridge

To read the unique identification (UID) number for the installed cartridge, the CNC reads the values in the following registers:

- 0x3030 (UID, bytes 0 and 1)
- 0x3031 (UID, bytes 2 and 3)
- **0x3032** (UID, bytes 4 and 5)
- 0x3033 (UID, bytes 6 and 7)
- 0x3034 (UID, bytes 8 and 9)
- 0x3035 (UID, bytes 10 and 11)
- **0x3036** (UID, bytes 12 and 13)
- 0x3037 (UID, bytes 14 and 15)

## 0x3030 - 0x3037 (cartridge UID, bytes 0 - 15)

**Description:** Reads the hexadecimal value for the 16-character ASCII UID for the installed

cartridge.

Convert the hexadecimal values to ASCII.

cartridge communication failure or radio frequency error.

Encoding or scaling: N/A
Unit: N/A

Function (hex): 04 (Read Registers)

# **Example request and response**

## Request from CNC:

:01043030000893<CR><LF>

| Value              | Description                                                                                                    |  |
|--------------------|----------------------------------------------------------------------------------------------------|--|
| :                  | Start of message                                                                                                    |  |
| 01                 | Plasma power supply node address                                                                                                    |  |
| 04                 | Read Registers                                                                                                    |  |
| 3030               | First register address (0x3030)                                                                                                    |  |
| 0008               | Ouantity of registers to read (0x0008 = 8):  Ox3030 (UID, bytes 0 and 1)  Ox3031 (UID, bytes 2 and 3)  Ox3032 (UID, bytes 4 and 5)  Ox3033 (UID, bytes 6 and 7)  Ox3034 (UID, bytes 8 and 9)  Ox3035 (UID, bytes 10 and 11)  Ox3036 (UID, bytes 12 and 13)  Ox3037 (UID, bytes 14 and 15) |  |
| 93                 | LRC                                                                                                    |  |
| <cr><lf></lf></cr> | End                                                                                                    |  |

#### Response from plasma power supply:

:0104104530303430314430303336464232354471<CR><LF>

| Value                           | Description                                         |
|---------------------------------|-----------------------------------------------------|
| :                               | Start of message                                    |
| 01                              | Plasma power supply node address (confirmed)        |
| 04                              | Read Registers (confirmed)                          |
| 10                              | Quantity of bytes in the Data segment $(0x10 = 16)$ |
| 4530303430314430303336464232354 | 4 = E00401D0036FB25D (ASCII)                        |
| 71                              | LRC                                                 |
| <cr><lf></lf></cr>              | End                                                 |

## Read the total cut counts for the installed cartridge

To read the total cut counts for the installed cartridge, the CNC reads the values in the following registers:

- 0x3040 (total number of starts)
- 0x3041 (cumulative pilot arc time)
- 0x3042 (total number of arc transfers)
- 0x3043 (cumulative arc transfer time)

#### 0x3040 (total number of starts)

**Description:** Reads the hexadecimal value for the total number of pilot arc starts that the

cartridge has done in its life.

Convert the hexadecimal value to decimal.

Encoding or scaling: 16-bit unsigned binary number

Unit: N/A

**Function (hex):** 04 (Read Registers)

## 0x3041 (cumulative pilot arc time)

**Description:** Reads the hexadecimal value for the cumulative pilot arc time in seconds that the

cartridge has had in its life.

Convert the hexadecimal value to decimal.

**Encoding or scaling:** 16-bit unsigned binary number

Unit: N/A

Function (hex): 04 (Read Registers)

#### 0x3042 (total number of arc transfers)

**Description:** Reads the hexadecimal value for the total number of arc transfers that the cartridge

has done in its life.

Convert the hexadecimal value to decimal.

Encoding or scaling: 16-bit unsigned binary number

Unit: N/A

Function (hex): 04 (Read Registers)

# 0x3043 (cumulative arc transfer time)

**Description:** Reads the hexadecimal value for the cumulative arc transfer time in seconds that

the cartridge has had in its life. Each count equals 2 seconds. Convert the hexadecimal value to decimal, and multiply by 2.

Encoding or scaling: 16-bit unsigned binary number

Unit: N/A

Function (hex): 04 (Read Registers)

# **Example request and response**

#### Request from CNC:

:01043040000487<CR><LF>

| Value              | Description                                                |  |
|--------------------|------------------------------------------------------------|--|
| :                  | Start of message                                           |  |
| 01                 | Plasma power supply node address                           |  |
| 04                 | Read Registers                                             |  |
| 3040               | First register address (0x3040)                            |  |
| 0004               | Quantity of registers to read $(0x0004 = 4)$ :             |  |
|                    | <ul> <li>0x3040 (total number of starts)</li> </ul>        |  |
|                    | <ul> <li>0x3041 (cumulative pilot arc time)</li> </ul>     |  |
|                    | <ul> <li>0x3042 (total number of arc transfers)</li> </ul> |  |
|                    | <ul> <li>0x3043 (cumulative arc transfer time)</li> </ul>  |  |
| 87                 | LRC                                                        |  |
| <cr><lf></lf></cr> | End                                                        |  |

#### Response from plasma power supply:

:01040800D6000900D3098FA9<CR><LF>

| Value              | Description                                                     |
|--------------------|-----------------------------------------------------------------|
| :                  | Start of message                                                |
| 01                 | Plasma power supply node address (confirmed)                    |
| 04                 | Read Registers (confirmed)                                      |
| 08                 | Quantity of bytes in the Data segment $(0x08 = 8)$              |
| 00D6               | 0x00D6 = 214 starts                                             |
| 0009               | 0x0009 = 9 seconds of pilot arc                                 |
| 00D3               | 0x00D3 = 211 arc transfers                                      |
| 098F               | 0x098F = 2,447 X 2 = 4,894 seconds of arc transfer (82 minutes) |
| A9                 | LRC                                                             |
| <cr><lf></lf></cr> | End                                                             |

# Read the 4 most recent faults for the installed cartridge

To read the 4 most recent faults for the installed cartridge, the CNC reads the values in the following registers:

■ 0x3044 (fault log 0 – newest fault)

■ **0x3045** (fault log 1)

■ **0x3046** (fault log 2)

■ 0x3047 (fault log 3 - oldest fault)

# 0x3044 (fault log 0)

| Description:         | Reads the hexadecimal value of the fault code for the most recent fault for the installed cartridge. If there is no fault, this reads a value of 0x0000 (0-00-0). |
|----------------------|----------------------------------------------------------------------------------------------------|
|                      | Convert the hexadecimal value to decimal.                                                                                                    |
|                      | Refer to Fault code list on page 32 for the complete list of possible fault codes.                                                                                |
| Encoding or scaling: | 10-bit effective unsigned binary number from the LSB of a 16-bit binary number                                                                                    |
| Unit:                | N/A                                                                                                    |

Function (hex): 04 (Read Registers)

#### 0x3045 (fault log 1)

**Description:** Reads the hexadecimal value of the fault code for the second most-recent fault for

the installed cartridge. If there is no fault, this reads a value of 0x0000 (0-00-0).

Convert the hexadecimal value to decimal.

Refer to Fault code list on page 32 for the complete list of possible fault codes.

**Encoding or scaling:** 10-bit effective unsigned binary number from the LSB of a 16-bit binary number

Unit: N/A

Function (hex): 04 (Read Registers)

#### 0x3046 (fault log 2)

**Description:** Reads the hexadecimal value of the fault code for the third most-recent fault for the

installed cartridge. If there is no fault, this reads a value of 0x0000 (0-00-0).

Convert the hexadecimal value to decimal.

Refer to Fault code list on page 32 for the complete list of possible fault codes.

Encoding or scaling: 10-bit effective unsigned binary number from the LSB of a 16-bit binary number

Unit: N/A

**Function (hex):** 04 (Read Registers)

#### 0x3047 (fault log 3)

**Description:** Reads the hexadecimal value of the fault code for the fourth most-recent fault for

the installed cartridge. If there is no fault, this reads a value of 0x0000 (0-00-0).

Convert the hexadecimal value to decimal.

Refer to Fault code list on page 32 for the complete list of possible fault codes.

**Encoding or scaling:** 10-bit effective unsigned binary number from the LSB of a 16-bit binary number

Unit: N/A

**Function (hex):** 04 (Read Registers)

# **Example request and response**

## Request from CNC:

:01043044000483<CR><LF>

| Value              | Description                                    |  |
|--------------------|------------------------------------------------|--|
| :                  | Start of message                               |  |
| 01                 | Plasma power supply node address               |  |
| 04                 | Read Registers                                 |  |
| 3044               | First register address (0x3044)                |  |
| 0004               | Quantity of registers to read $(0x0004 = 4)$ : |  |
|                    | <ul> <li>0x3044 (fault log 0)</li> </ul>       |  |
|                    | <ul> <li>0x3045 (fault log 1)</li> </ul>       |  |
|                    | <ul> <li>0x3046 (fault log 2)</li> </ul>       |  |
|                    | <ul> <li>0x3047 (fault log 3)</li> </ul>       |  |
| 83                 | LRC                                            |  |
| <cr><lf></lf></cr> | End                                            |  |

#### Response from plasma power supply:

:010408007900790000000001<CR><LF>

| Value              | Description                                                                   |
|--------------------|-------------------------------------------------------------------------------|
| :                  | Start of message                                                              |
| 01                 | Plasma power supply node address (confirmed)                                  |
| 04                 | Read Registers (confirmed)                                                    |
| 08                 | Quantity of bytes in the Data segment (0x08 = 8)                              |
| 0079               | 0x0079 = 0121 = fault code 0-12-1 (output gas pressure is low) (newest fault) |
| 0079               | 0x0079 = 0121 = fault code 0-12-1 (output gas pressure is low)                |
| 0000               | 0x0000 = 0000 = 0-00-0 (no fault code)                                        |
| 0000               | 0x0000 = 0000 = 0-00-0 (no fault code) (oldest fault)                         |
| 01                 | LRC                                                                           |
| <cr><lf></lf></cr> | End                                                                           |

# Read the name of the installed cartridge

To read the name of the installed cartridge, the CNC reads the values in the following registers:

- 0x3048 (name, bytes 0 and 1)
- **0x3049** (name, bytes 2 and 3)
- 0x304A (name, bytes 4 and 5)
- **0x304B** (name, bytes 6 and 7)
- **0x304C** (name, bytes 8 and 9)
- 0x304D (name, bytes 10 and 11)

## 0x3048 - 0x304D (cartridge name, bytes 0 - 11)

**Description:** Reads the hexadecimal values for the 12 bytes of the name of the installed

cartridge.

Convert the hexadecimal values to ASCII text.

Refer to Table 7.

Encoding or scaling: N/A
Unit: N/A

Function (hex): 04 (Read Registers)

**Table 7** – Cartridge names

| Hex value                | ASCII Text | Cartridge Name              |
|--------------------------|------------|-----------------------------|
| 43204D454348000000000000 | C MECH     | Standard Mechanized Cutting |
| 43204D464E43000000000000 | C MFNC     | FineCut Mechanized Cutting  |
| 4720434E544C000000000000 | G CNTL     | Maximum Control Gouging     |
| 4720524D564C000000000000 | G RMVL     | Maximum Removal Gouging     |
| 432048414E44000000000000 | C HAND     | Drag Hand Cutting           |
| 432048464E43000000000000 | C HFNC     | FineCut Hand Cutting        |
| 4320464C5553480000000000 | C FLUSH    | FlushCut Cutting            |

# **Example request and response**

## Request from CNC:

:0104304800067D<CR><LF>

| Value              | Description                                        |  |
|--------------------|----------------------------------------------------|--|
| :                  | Start of message                                   |  |
| 01                 | Plasma power supply node address                   |  |
| 04                 | Read Registers                                     |  |
| 3048               | First register address                             |  |
| 0006               | Quantity of registers to read $(0x0006 = 6)$ :     |  |
|                    | <ul> <li>0x3048 (name, bytes 0 and 1)</li> </ul>   |  |
|                    | <ul> <li>0x3049 (name, bytes 2 and 3)</li> </ul>   |  |
|                    | <ul> <li>0x304A (name, bytes 4 and 5)</li> </ul>   |  |
|                    | <ul> <li>0x304B (name, bytes 6 and 7)</li> </ul>   |  |
|                    | <ul> <li>0x304C (name, bytes 8 and 9)</li> </ul>   |  |
|                    | <ul> <li>0x304D (name, bytes 10 and 11)</li> </ul> |  |
| 7D                 | LRC                                                |  |
| <cr><lf></lf></cr> | End                                                |  |

#### Response from plasma power supply:

:01040C43204D4543480000000000006F<CR><LF>

| Value                    | Description                                         |
|--------------------------|-----------------------------------------------------|
| :                        | Start of message                                    |
| 01                       | Plasma power supply node address (confirmed)        |
| 04                       | Read Registers (confirmed)                          |
| 0C                       | Quantity of bytes in the Data segment $(0x0C = 12)$ |
| 43204D454348000000000000 | = C MECH (ASCII) = Standard Mechanized Cutting      |
| 6F                       | LRC                                                 |
| <cr><lf></lf></cr>       | End                                                 |
|                          |                                                     |

# Read the Start and Motion signal status of the plasma power supply

To read the status of the plasma power supply, the CNC reads the following coils:

- 0x3100 (coil: Start switch signal status)
- 0x3101 (coil: Motion switch signal status)

#### 0x3100 (coil: Start switch signal status)

**Description:** Reads the hexadecimal value of the Start switch signal status coil.

Convert the hexadecimal value to binary, as follows:

- 0x00 = 0 (binary) = OFF (Start input is OFF)
- 0x01 = 1 (binary) = ON (Start input is ON)

When the Start input is OFF, the plasma power supply is idle.

When the Start input is ON, there is a pilot arc or the arc has transferred.

Encoding or scaling: N/A
Unit: N/A

Function (hex): 01 (Read Coil)

#### 0x3101 (coil: Motion switch signal status)

**Description:** Reads the hexadecimal value of the Motion switch signal status coil.

Convert the hexadecimal value to binary, as follows:

- 0x00 = 0 (binary) = OFF (Motion output is OFF)
- 0x01 = 1 (binary) = ON (Motion output is ON)

When the Motion output is OFF, there is no motion.

When the Motion output is ON, there is motion.

Encoding or scaling: N/A
Unit: N/A

Function (hex): 01 (Read Coil)

# **Example request and response**

#### Request from CNC to read 1 coil:

:010131000001CC<CR><LF>

| Value              | Description                                             |
|--------------------|---------------------------------------------------------|
| :                  | Start of message                                        |
| 01                 | Plasma power supply node address                        |
| 01                 | Read Coil                                               |
| 3100               | Coil address (0x3100)                                   |
| 0001               | Quantity of coils to read $(0x0001 = 1)$ :              |
|                    | <ul> <li>0x3100 (Start switch signal status)</li> </ul> |
| CC                 | LRC                                                     |
| <cr><lf></lf></cr> | End                                                     |

#### Response from plasma power supply for a read of 1 coil:

:01010100FD<CR><LF>

| Value              | Description                                        |
|--------------------|----------------------------------------------------|
| :                  | Start of message                                   |
| 01                 | Plasma power supply node address (confirmed)       |
| 01                 | Read Coil (confirmed)                              |
| 01                 | Quantity of bytes in the Data segment $(0x01 = 1)$ |
| 00                 | 0x00 = 0 (binary) = OFF (Start input is OFF)       |
| FD                 | LRC                                                |
| <cr><lf></lf></cr> | End                                                |

#### Request from CNC to read both coils at one time:

:010131000002CB<CR><LF>

| Value              | Description                                                                                                    |
|--------------------|----------------------------------------------------------------------------------------------------|
| :                  | Start of message                                                                                                    |
| 01                 | Plasma power supply node address                                                                                       |
| 01                 | Read Coil                                                                                                    |
| 3100               | Coil address (0x3100)                                                                                                  |
| 0002               | Quantity of coils to read (0x0002 = 2):  • 0x3100 (Start switch signal status)  • 0x3101 (Motion switch signal status) |
| СВ                 | LRC                                                                                                    |
| <cr><lf></lf></cr> | End                                                                                                    |

#### Response from plasma power supply:

:01010103FA<CR><LF>

| Value              | Description                                                                                     |
|--------------------|-------------------------------------------------------------------------------------------------|
| :                  | Start of message                                                                                |
| 01                 | Plasma power supply node address (confirmed)                                                    |
| 01                 | Read Coil (confirmed)                                                                           |
| 01                 | Quantity of bytes in the Data segment $(0x01 = 1)$                                              |
| 03                 | 0x03 = 11 (binary) =  1 (binary) = ON (Start input is ON)  1 (binary) = ON (Motion input is ON) |
| FA                 | LRC                                                                                             |
| <cr><lf></lf></cr> | End                                                                                             |

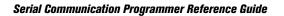

# Flowchart Examples

This section contains examples of how you can program your CNC using the information in this guide. Examples for Powermax65/85/105 SYNC and older plasma power supplies are included. Older Powermax plasma power supplies include Powermax65/85/105/125 and Powermax45 XP.

| Example                                                                                    | Page    |
|--------------------------------------------------------------------------------------------|---------|
| Figure 1 - Operator selects the plasma power supply type (SYNC / older)                    | page 62 |
| Figure 2 - CNC automatically selects the plasma power supply type (SYNC / older)           | page 63 |
| Figure 3 – CNC requests plasma power supply and torch lead information                     | page 64 |
| Figure 4 – Exit remote control mode                                                        | page 64 |
| Figure 5 - CNC reads and sets permitted cut mode, amperage, and gas pressure               | page 65 |
| Figure 6 - CNC requests SYNC plasma power supply and cartridge data                        | page 66 |
| Figure 7 – CNC starts and stops a gas test                                                 | page 67 |
| Figure 8 – Serial communications during SYNC quick restart and cold restart (fault 0-19-9) | page 68 |
| Figure 9 - Continue cutting after SYNC restart, cartridge change, or cartridge fault       | page 69 |
| Figure 10 – Stop SYNC cap-off fault 0-50-0                                                 | page 70 |
| Figure 11 - Continuously check for SYNC faults / plasma power supply readiness             | page 71 |
| Figure 12 – SYNC faults that stop with the next Start signal                               | page 72 |
| Figure 13 - SYNC cartridge end-of-life faults (0-32-0, 0-32-1)                             | page 73 |
| Figure 14 – SYNC faults that require action to continue to cut                             | page 74 |
| Figure 15 - Request data from older Powermax plasma power supplies                         | page 75 |
| Figure 16 - Operator or CNC does gas test to check air supply capacity                     | page 76 |
| Figure 17 - Behavior when SYNC tries to read the cartridge after cartridge installation    | page 77 |
| Figure 18 - (Mech/mini) Cartridge cannot send data to the power supply (fault 0-14-0)      | page 78 |
| Figure 19 - (Hand torch) Cartridge cannot send data to the power supply (fault 0-14-0)     | page 79 |

Figure 1 – Operator selects the plasma power supply type (SYNC / older)

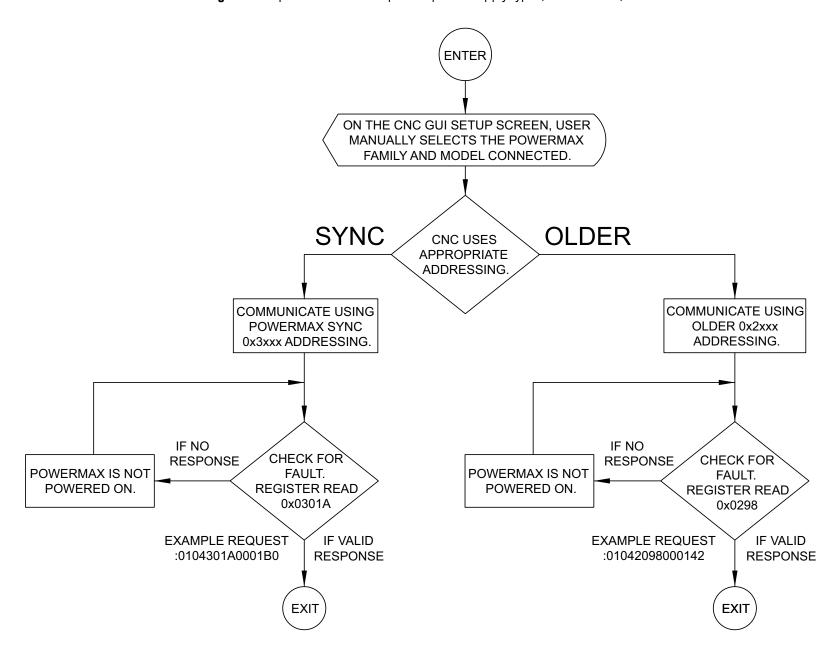

Figure 2 - CNC automatically selects the plasma power supply type (SYNC / older)

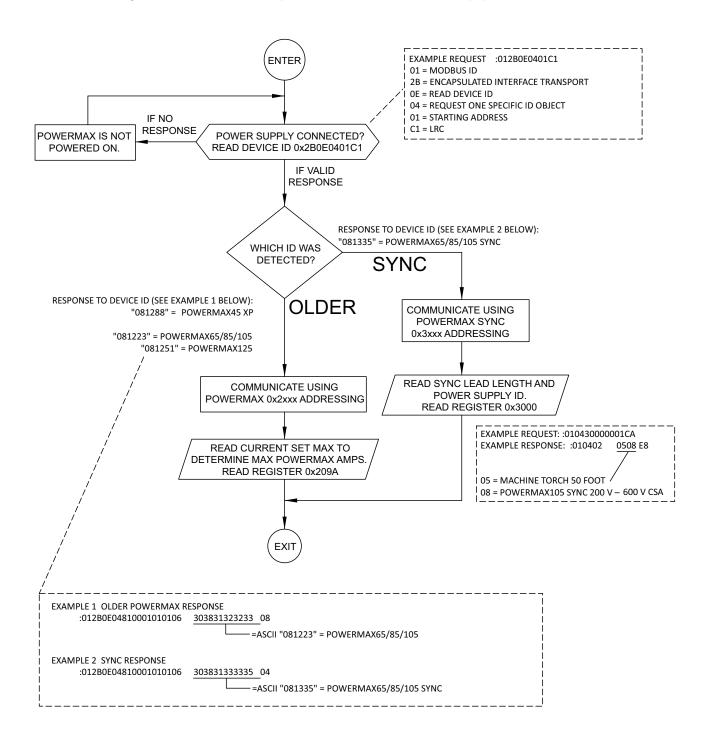

Figure 3 – CNC requests plasma power supply and torch lead information

# SYNC REQUEST SYNC POWER SUPPLY ID, TORCH TYPE, LEAD LENGTH ENTER OLDER REQUEST POWERMAX LEAD LENGTH AND MAX CURRENT CAPABILITY ENTER

REGISTER READ 0x3000

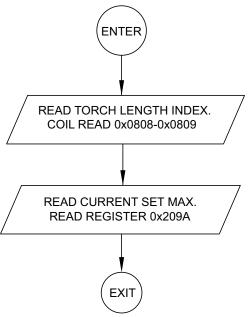

Figure 4 - Exit remote control mode

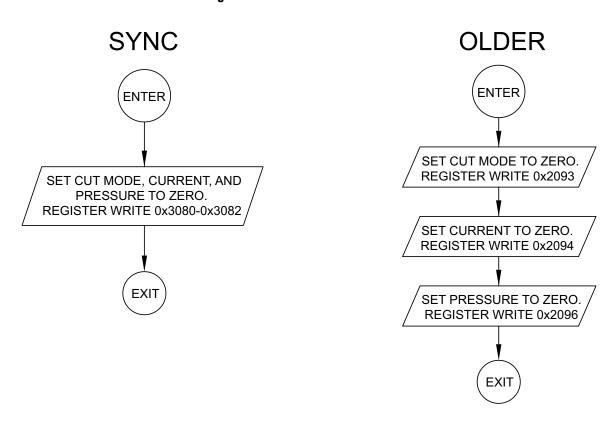

Figure 5 - CNC reads and sets permitted cut mode, amperage, and gas pressure

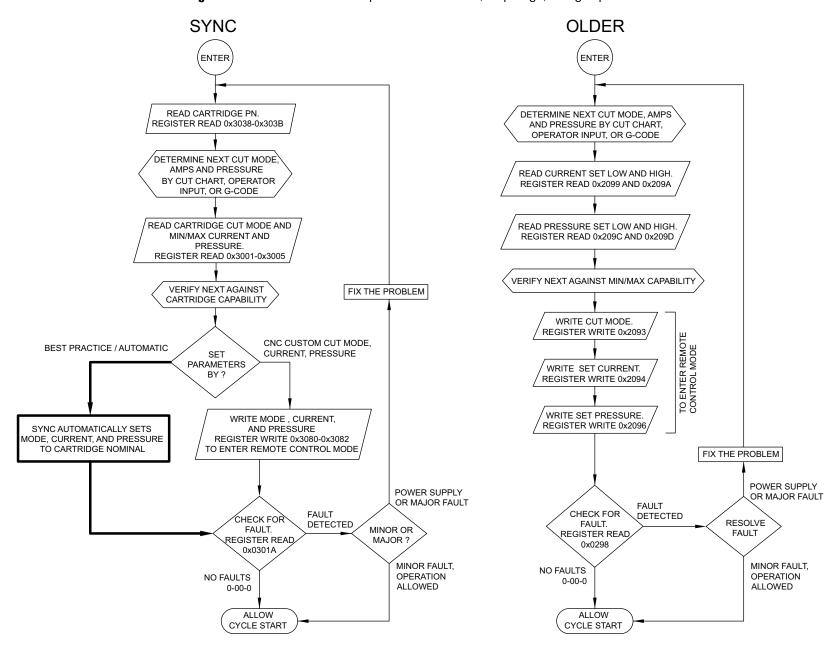

Figure 6 - CNC requests SYNC plasma power supply and cartridge data

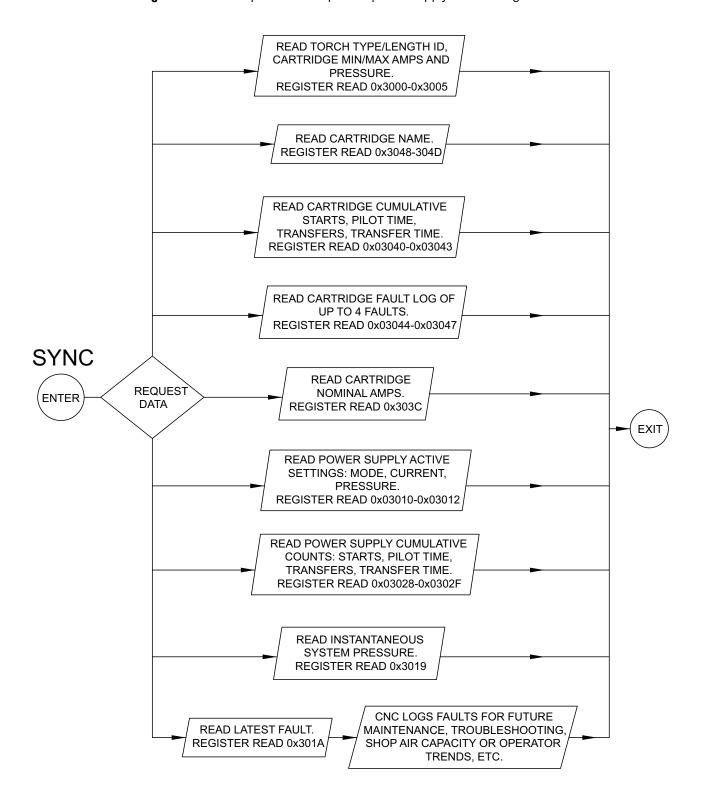

Figure 7 - CNC starts and stops a gas test

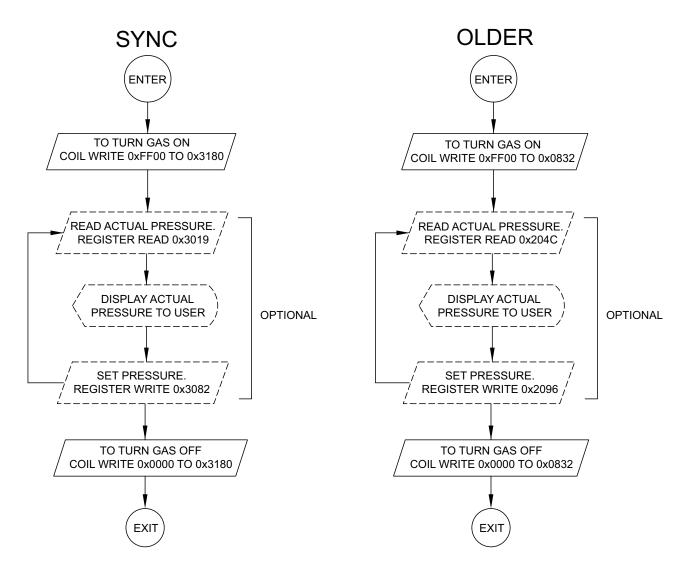

Figure 8 - Serial communications during SYNC quick restart and cold restart (fault 0-19-9)

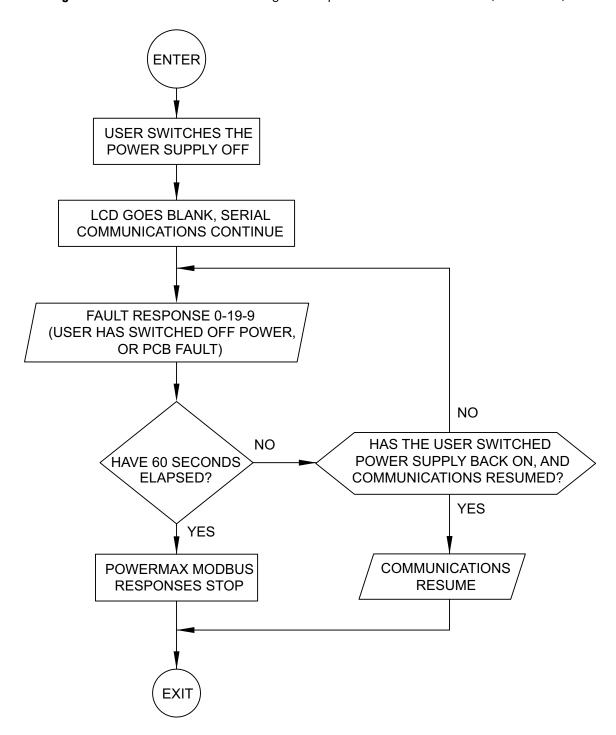

Figure 9 - Continue cutting after SYNC restart, cartridge change, or cartridge fault

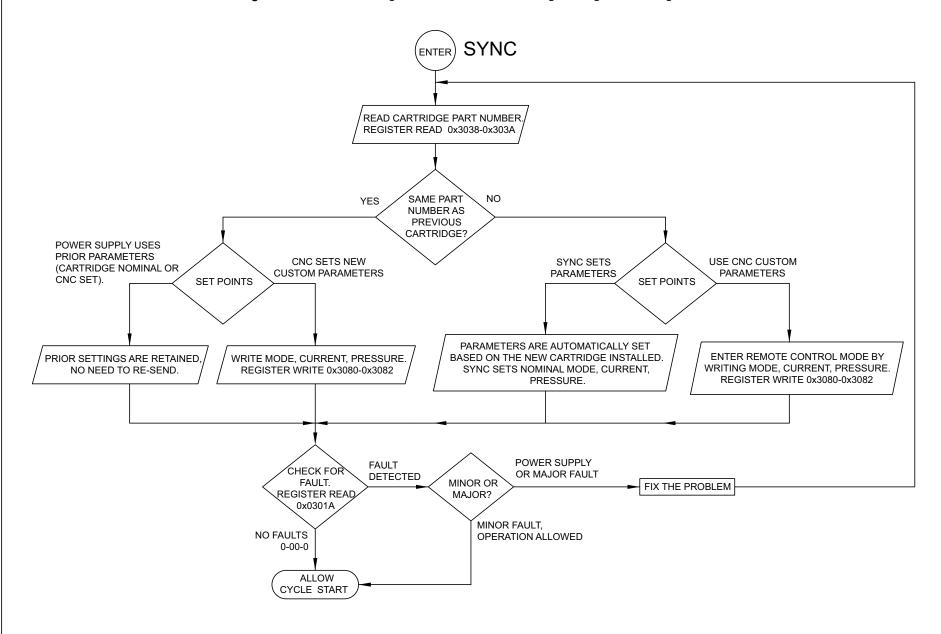

**SYNC** 0-50-0 **FAULT** CNC DISPLAYS 0-50-0 CAP OFF FAULT MESSAGE. INSTRUCTS USER TO INSTALL A CARTRIDGE. USER PRESSES A SOFT KEY TO RESTART THE POWERMAX. CNC DISPLAYS A CONFIRMATION DIALOGUE. OPTIONAL USER CONFIRMATION **USER PRESSES A SOFT** KEY TO CONFIRM. SPECIAL QUICK RESTART REQUEST EXAMPLE :0110308E000204 04040618 05 SPECIAL QUICK RESTART. REGISTER WRITE COMMAND CODE 0x0404 TO 0x308E 01 = POWERMAX ID AND APPROVAL CODE 0x0618 TO 0x308F. 10 = WRITE MULTIPLE REGISTERS 308E = STARTING ADDRESS 0002 = QUANTITY OF REGISTERS 04 = BYTE COUNT WAIT 2 SECONDS FOR 0404 = QUICK RESTART COMMAND CODE POWER SUPPLY TO RESTART. 0618 = QUICK RESTART APPROVAL CODE 05 = LRC **EXAMPLE RESPONSE** :0110308E00022F CHECK FOR :01 = POWERMAX ID FAULT. 10 = MULTIPLE REGISTERS REGISTER READ 308E = STARTING ADDRESS 0x0301A 0002 = 2 REGISTERS 2F = LRC**EXIT** 

Figure 10 - Stop SYNC cap-off fault 0-50-0

#### NOTES:

1: THE MINI MACHINE TORCH DOES NOT HAVE A LOCK/UNLOCK SWITCH. REMOVING THE CARTRIDGE WITH-OUT POWERING OFF THE POWER SUPPLY WILL CAUSE A 0-50-0 FAULT, WHICH PREVENTS A PLASMA START.

- 2. ONCE A CARTRIDGE IS INSTALLED, 0-50-0 CAN BE STOPPED FROM THE CNC USING THE ABOVE QUICK RESTART COMMAND, OR MANUALLY BY CYCLING THE POWER SUPPLY ON/OFF SWITCH.
- 3. MAKE SURE THAT THE TORCH IS CONNECTED TO THE PLASMA POWER SUPPLY.

**SYNC** ENTER FIX THE PROBLEM POWER SUPPLY OR MAJOR FAULT **FAULT** CHECK FOR 1-SECOND **DETECTED** IF CARTRIDGE-RELATED, REFER TO FAULT. MINOR OR **INTERVAL CARTRIDGE-CHANGE EXAMPLES** REGISTER READ MAJOR? 0X0301A MINOR FAULT, NO FAULTS **OPERATION ALLOWED** 0-00-0

Figure 11 - Continuously check for SYNC faults / plasma power supply readiness

Figure 12 - SYNC faults that stop with the next Start signal

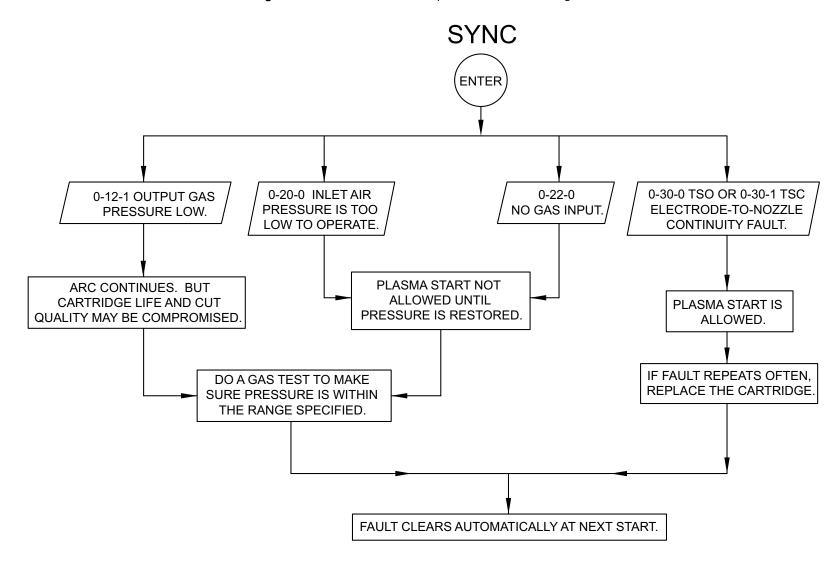

**SYNC ENTER** 0-32-1 CARTRIDGE 0-32-0 CARTRIDGE IS **INSTALLED WAS** AT END OF LIFE. PREVIOUSLY AT END OF LIFE. ACTIVE CUT STOPS. PLASMA START ALLOWED PLASMA START NOT ALLOWED BUT NOT RECOMMENDED. **CUT QUALITY MAY BE** COMPROMISED. SUGGEST REPLACING THE CARTRIDGE IMMEDIATELY. SUGGEST REPLACING THE CARTRIDGE IMMEDIATELY. CHANGE TO A **DIFFERENT** SAME **CARTRIDGE USER** CARTRIDGE ACTION **EXIT** CYCLE THE TORCH LOCK CYCLE THE TORCH LOCK SWITCH OR CYCLE POWER SWITCH OR CYCLE POWER TO THE POWER SUPPLY. TO THE POWER SUPPLY. **EXIT** 

Figure 13 - SYNC cartridge end-of-life faults (0-32-0, 0-32-1)

Figure 14 - SYNC faults that require action to continue to cut

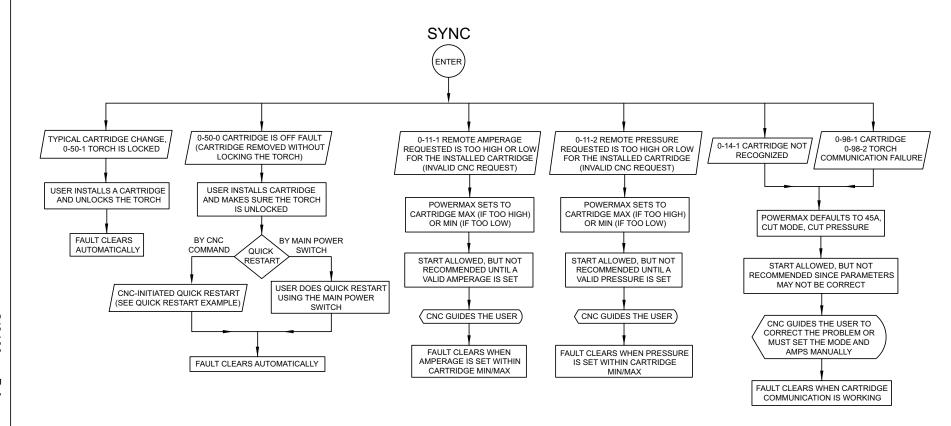

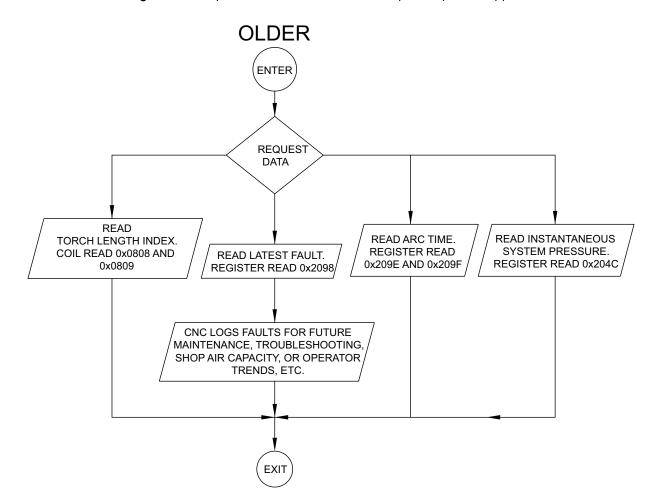

Figure 15 - Request data from older Powermax plasma power supplies

810400

76

Figure 16 - Operator or CNC does gas test to check air supply capacity

#### SYNC (CNC AUTOMATES GAS TEST) SYNC OR OLDER (OPERATOR DOES GAS TEST) **ENTER BEGIN** READ POWER SUPPLY ACCESS THE LCD POWER SUPPLY **EXAMPLE REQUEST** ACTIVE PRESSURE SET POINT DATA MENU. LOCATE THE :010430120001B8 REGISTER READ 0x3012 PRESSURE FIELD "P: 72 / --" "P: 72 / 71" TURN ON GAS TEST EXAMPLE REQUEST PRESS AND HOLD THE MODE **ACTUAL NOW** :01053180 FF00 4A REGISTER WRITE FF00 TO 0x3180 **BUTTON FOR 2 SECONDS TO INITIATE GAS TEST** WAIT 2 SECONDS FOR PRESSURE TO STABILIZE WAIT 2 SECONDS FOR PRESSURE TO STABILIZE RESOLVE FAULT CHECK FOR READ ACTUAL PRESSURE "P:72 / 71" INCREASE INCOMING AIR PRESSURE, USE **FAULT** FAULT. A LARGER DIAMETER AIR SUPPLY HOSE, REGISTER READ CHECK FOR FLOW RESTRICTIONS, 0x0301A COMPRESSOR IS TOO SMALL, ETC. NO FAULTS IS ACTUAL PRESSURE WITHIN 1 GUIDE THE USER TO INCREASE OR 2 PSI OF SET POINT INCOMING AIR PRESSURE, USE A READ ACTUAL PRESSURE YES LARGER DIAMETER AIR SUPPLY HOSE, REGISTER READ 0x3019 CHECK FOR FLOW RESTRICTIONS, COMPRESSOR IS TOO SMALL, ETC. TURN OFF GAS TEST **DISPLAY ACTUAL** PRESSURE TO USER DONE IS ACTUAL PRESSURE WITHIN 1 OR 2 PSI OF SET POINT TURN OFF GAS TEST **EXAMPLE REQUEST** REGISTER WRITE 0x0000 TO 0x3180 :01053180 0000 49 NOTES: TEST WITH THE LARGEST AMPERAGE CARTRIDGE USED AT THE SITE. TEST AT VARIOUS TIMES OF THE DAY WHEN OTHER EQUIPMENT IS TAXING THE COMPRESSOR.

TEST IMMEDIATELY AFTER A LONG PERIOD OF CUTTING TO ENSURE THE COMPRESSOR IS KEEPING UP.

Figure 17 - Behavior when SYNC tries to read the cartridge after cartridge installation

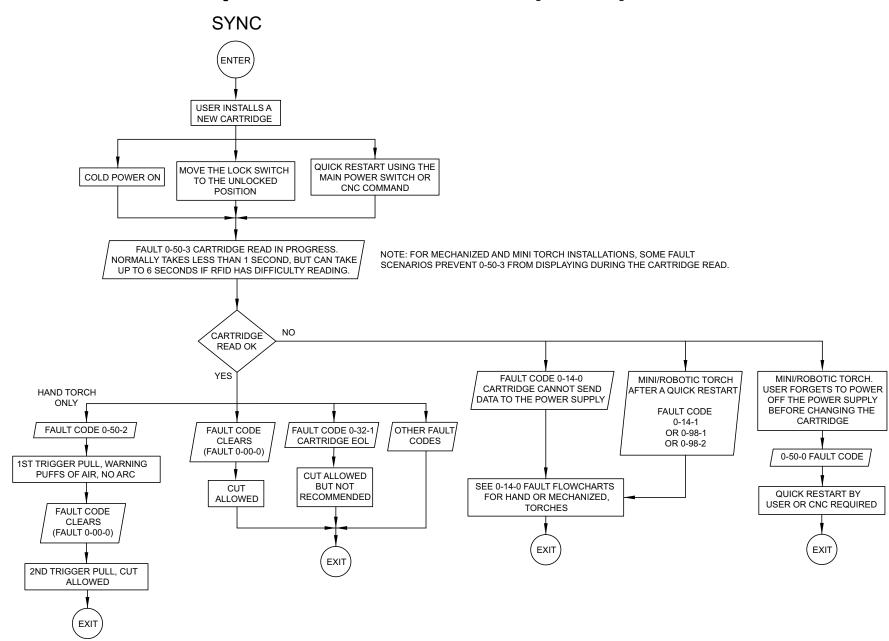

810400

78

Figure 18 - (Mech/mini) Cartridge cannot send data to the power supply (fault 0-14-0)

# SYNC - MECH/MINI (CLEAR THE FAULT OR SET PARAMETERS MANUALLY)

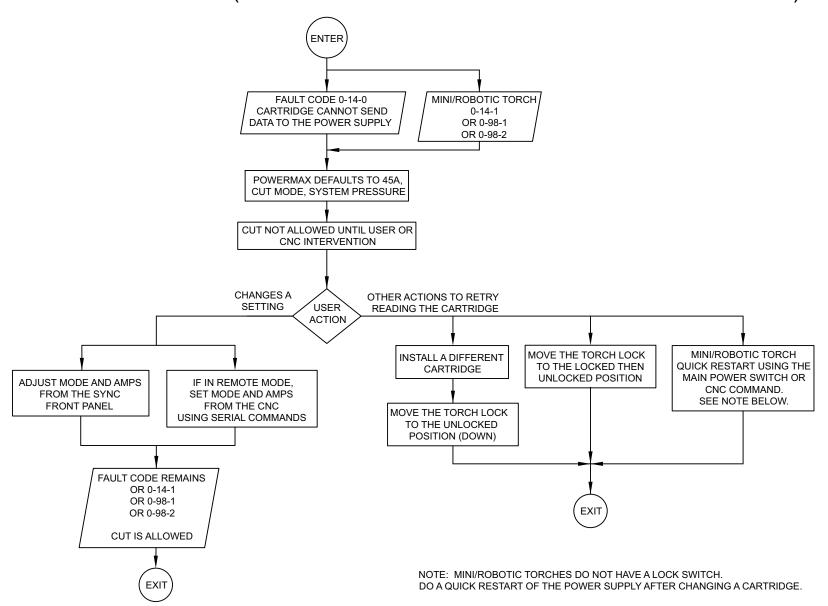

Figure 19 – (Hand torch) Cartridge cannot send data to the power supply (fault 0-14-0)

# SYNC - HAND TORCH (CLEAR THE FAULT OR SET PARAMETERS MANUALLY)

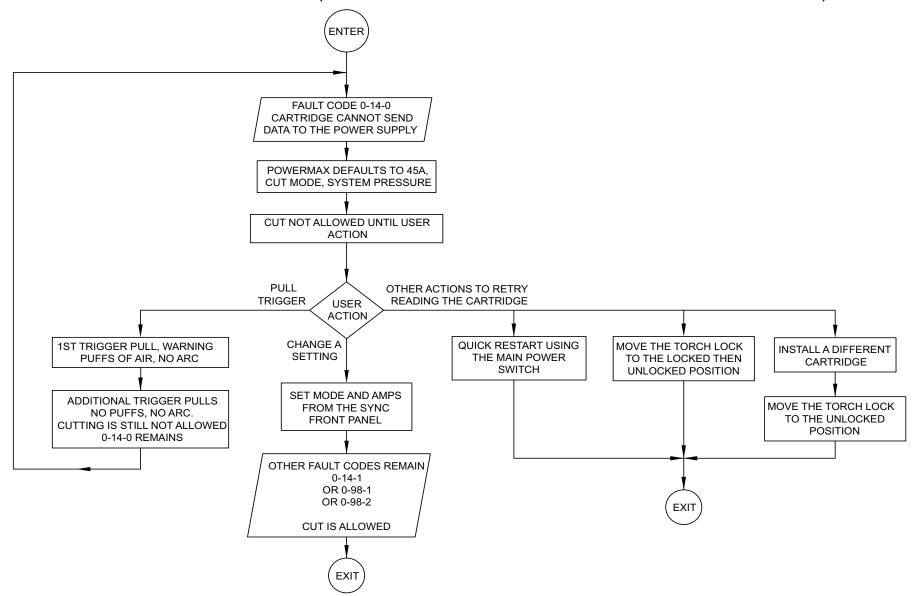

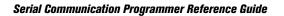